Prof. Kirstin Hagelskjær Petersen kirstin@cornell.edu

# **ECE 4160/5160 MAE 4960/5960**

# **Fast Robots**

Suggested seating (to find a lab partner…)

Tuesday lab (seats 1-5)

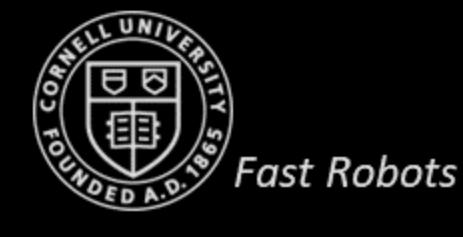

Wednesday lab (seats 6-10)

Thursday lab (seats 10 -)

# **Bluetooth!**

- Couple of confounding issues…
	- Windows 11 / Mac ARM processors don't work well
	- The USB Bluetooth adapters we gave you have issues with USB 3(!)
	- New lab computers
	- New Windows 10 API?
- Possible solutions…
	- Use the built-in Bluetooth on your laptop
	- Use the Bluetooth adapter with USB 2.0
	- We're getting new USB 3.0-compatible Bluetooth adapters for the lab machines
	- Try and try again(!)
- Feel free to drop by any of the lab hours
	- Tu-We-Th 2.40-5.10pm
	- Saturdays 2-6pm

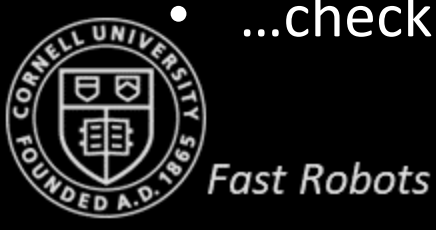

...check the lab schedule on [cei-lab.github.io/FastRobots-2023/](https://cei-lab.github.io/FastRobots-2023/) -> Lab schedule

**ECE 4960**

Prof. Kirstin Hagelskjær Petersen kirstin@cornell.edu

# **WHY SENSOR FUSION?**

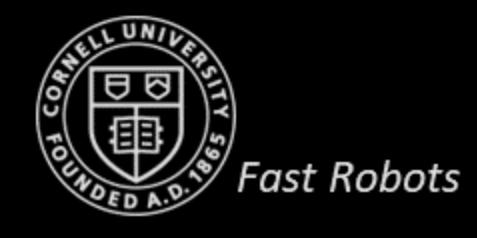

- Combine two or more data sources in a way that generates a "better" understanding of the system
	- More consistent signal over time
	- More accurate signal over time
	- More dependable

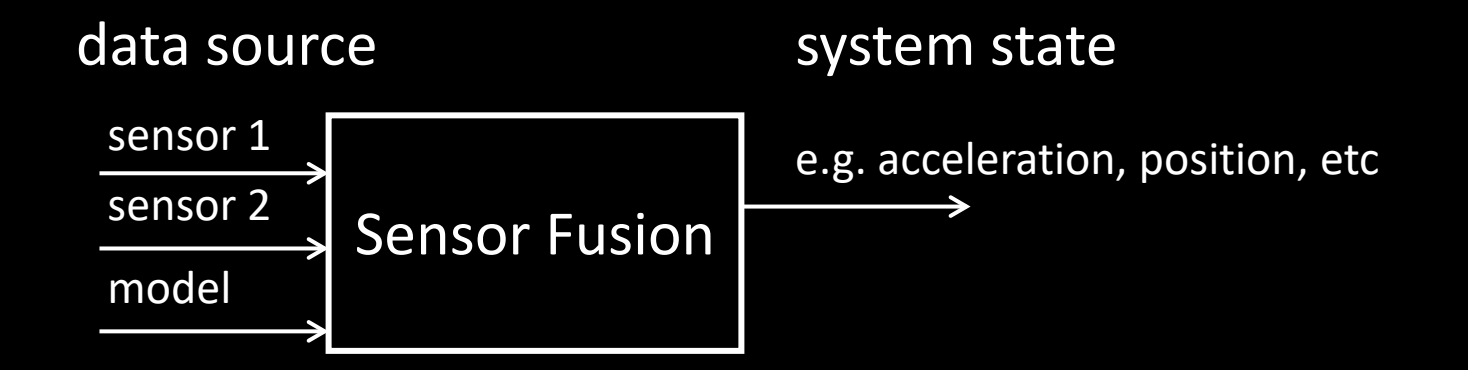

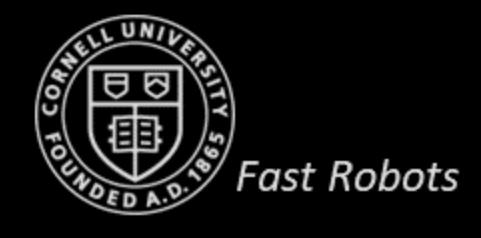

- Combine two or more data sources in a way that generates a "better" understanding of the system
	- More consistent signal over time
	- More accurate signal over time
	- More dependable

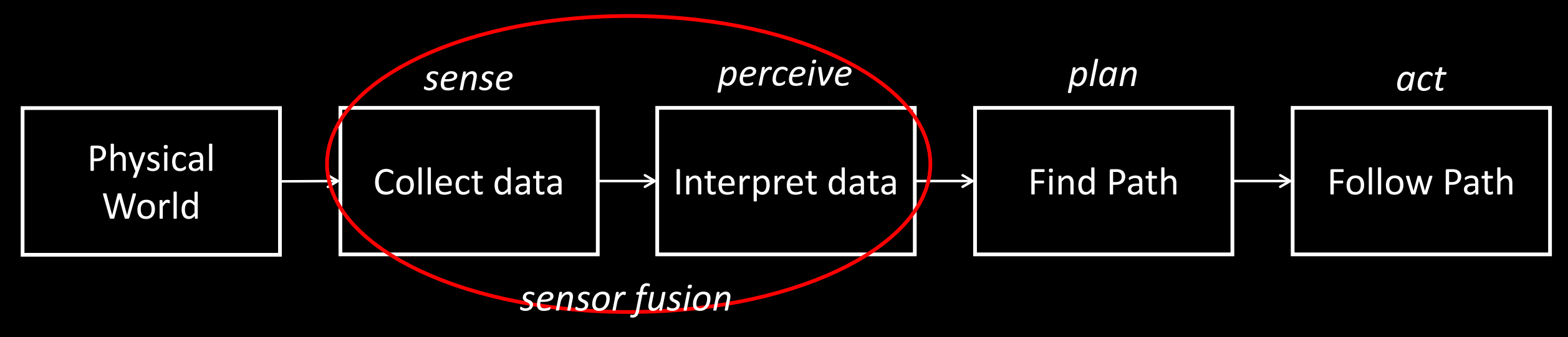

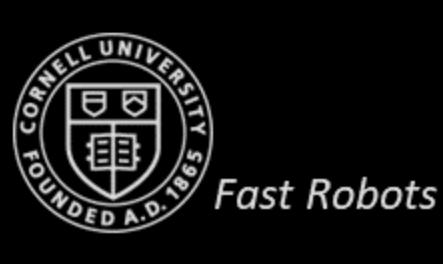

#### *Responsibility:*

- Self-awareness (where am I? what am I doing? what is my state?)
- Situational awareness (detection/tracking)

• Example of situational awareness:

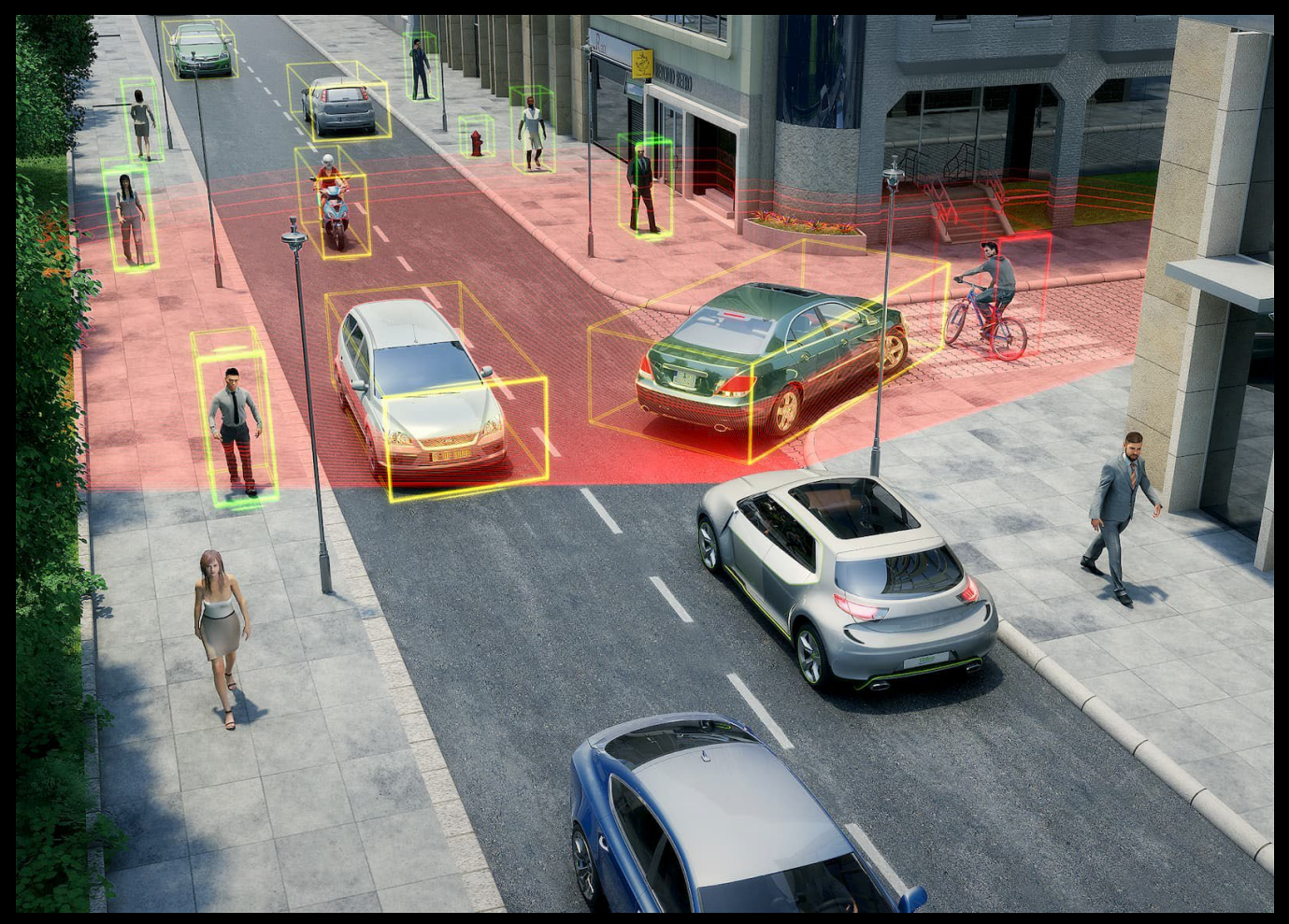

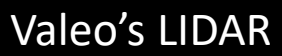

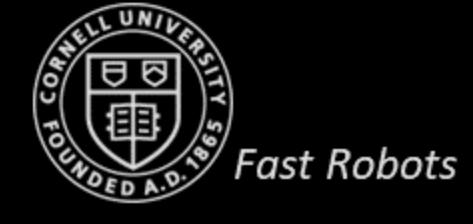

- 1. Increase the quality of the data
	- Less noise, uncertainty, deviations

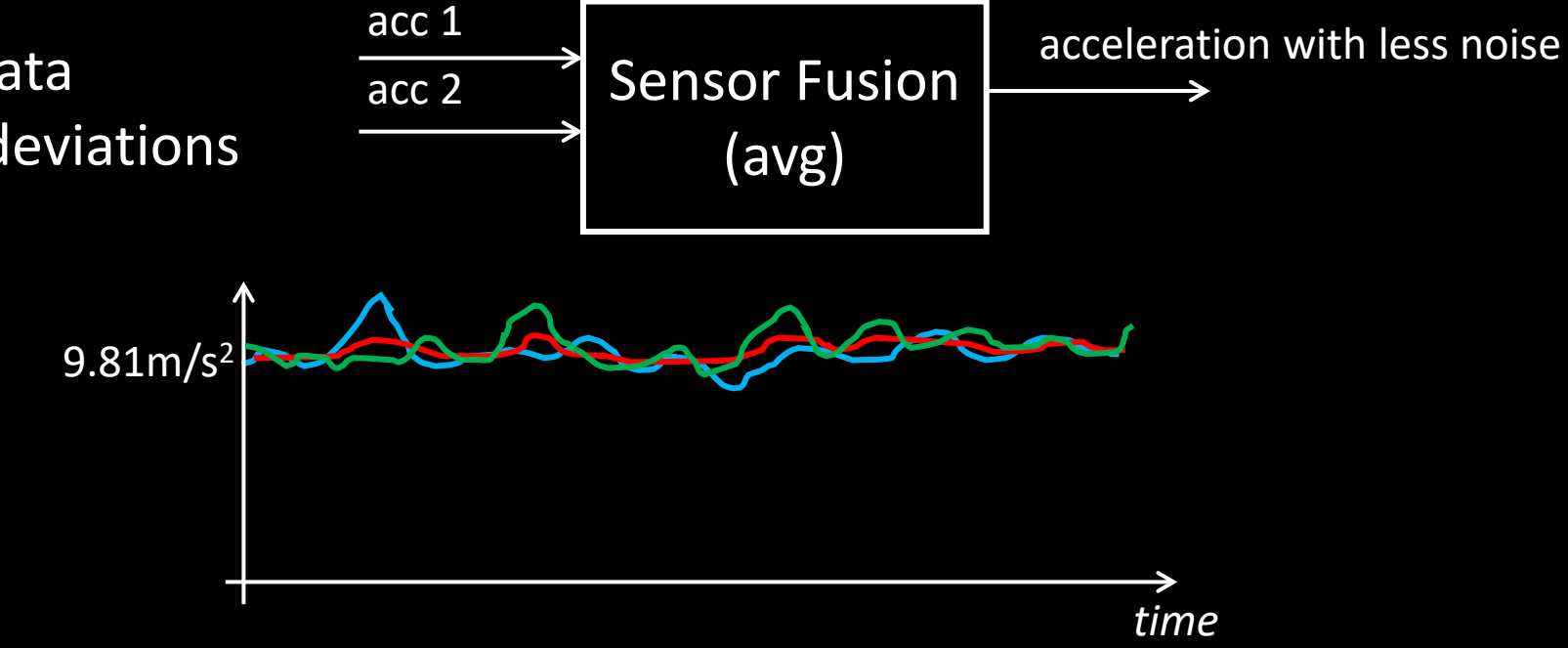

- Adding sensors lowers noise: n =1/(√N)
	- 4 identical sensors  $=$   $\frac{1}{2}$  noise
		- (Only if the noise is not correlated!)

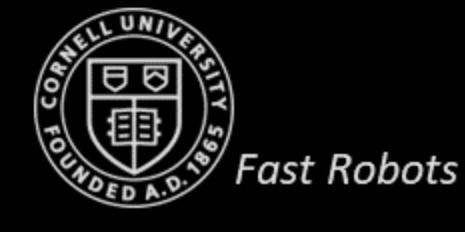

- 1. Increase the quality of the data
	- Less noise, uncertainty, deviations

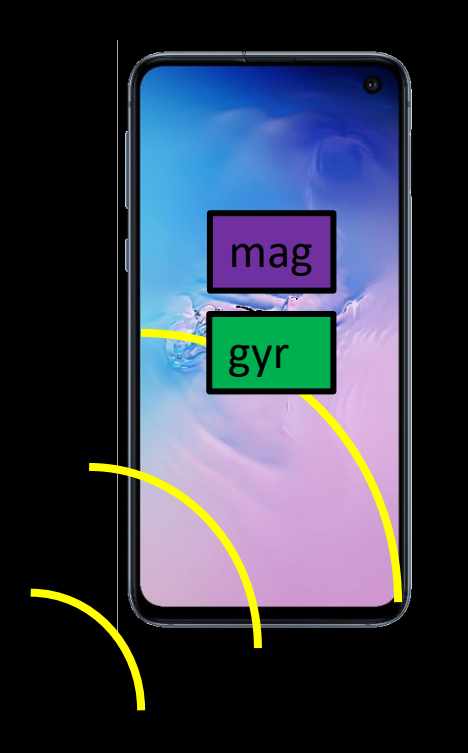

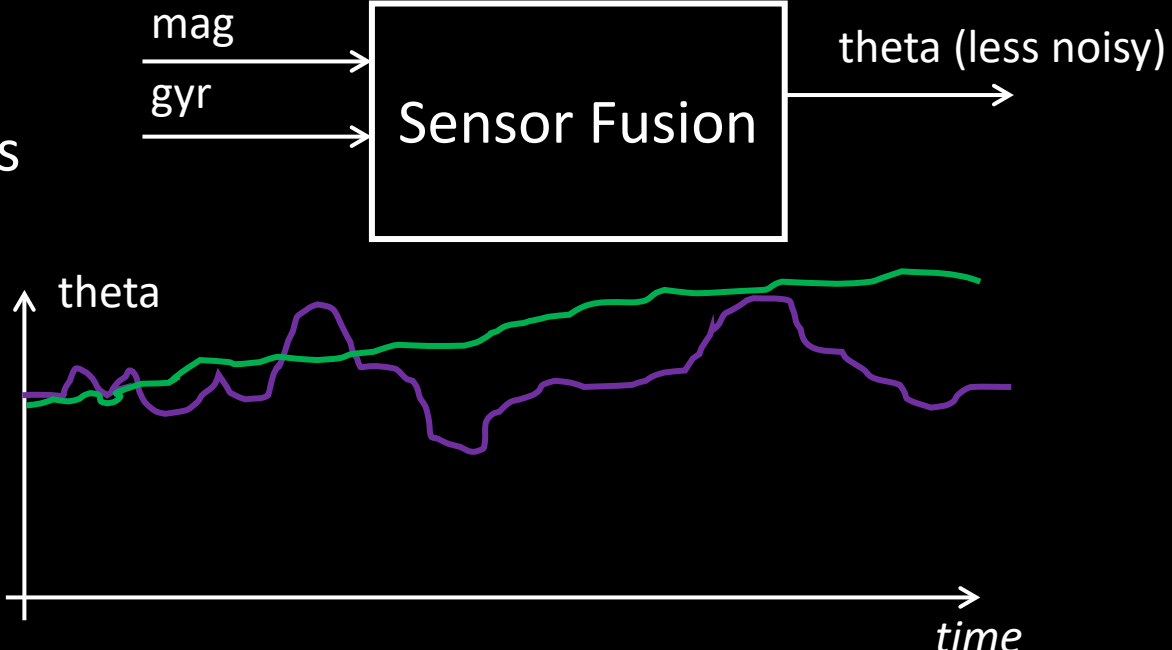

- You can add a 2<sup>nd</sup> magnetometer to decrease noise
- But some of the noise is correlated
	- Magnetic fields
- Sol 1: Move the sensor away from the magnetic field
- Sol 2: Low pass filter (introduces lag)
- Sol 3: Fuse the mag data with gyr data

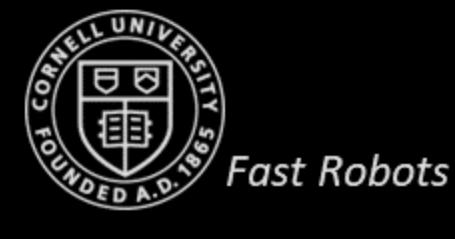

- 1. Increase the quality of the data
	- Less noise, uncertainty, deviations
- 2. Increase data reliability

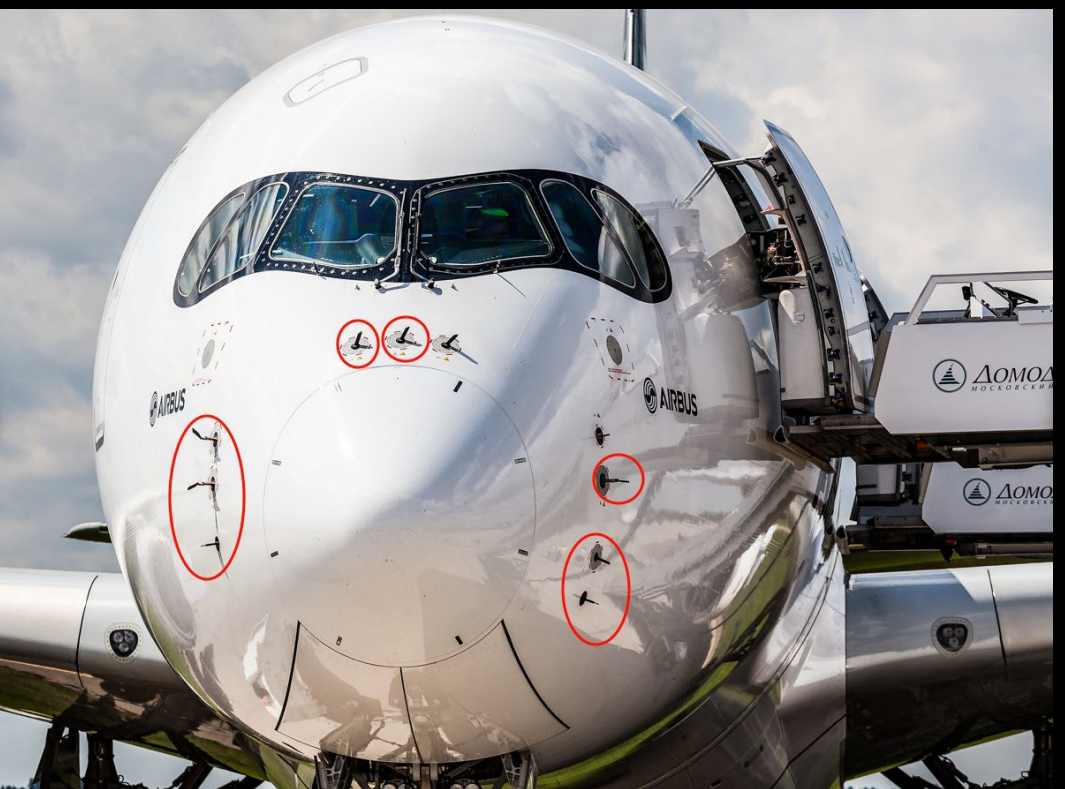

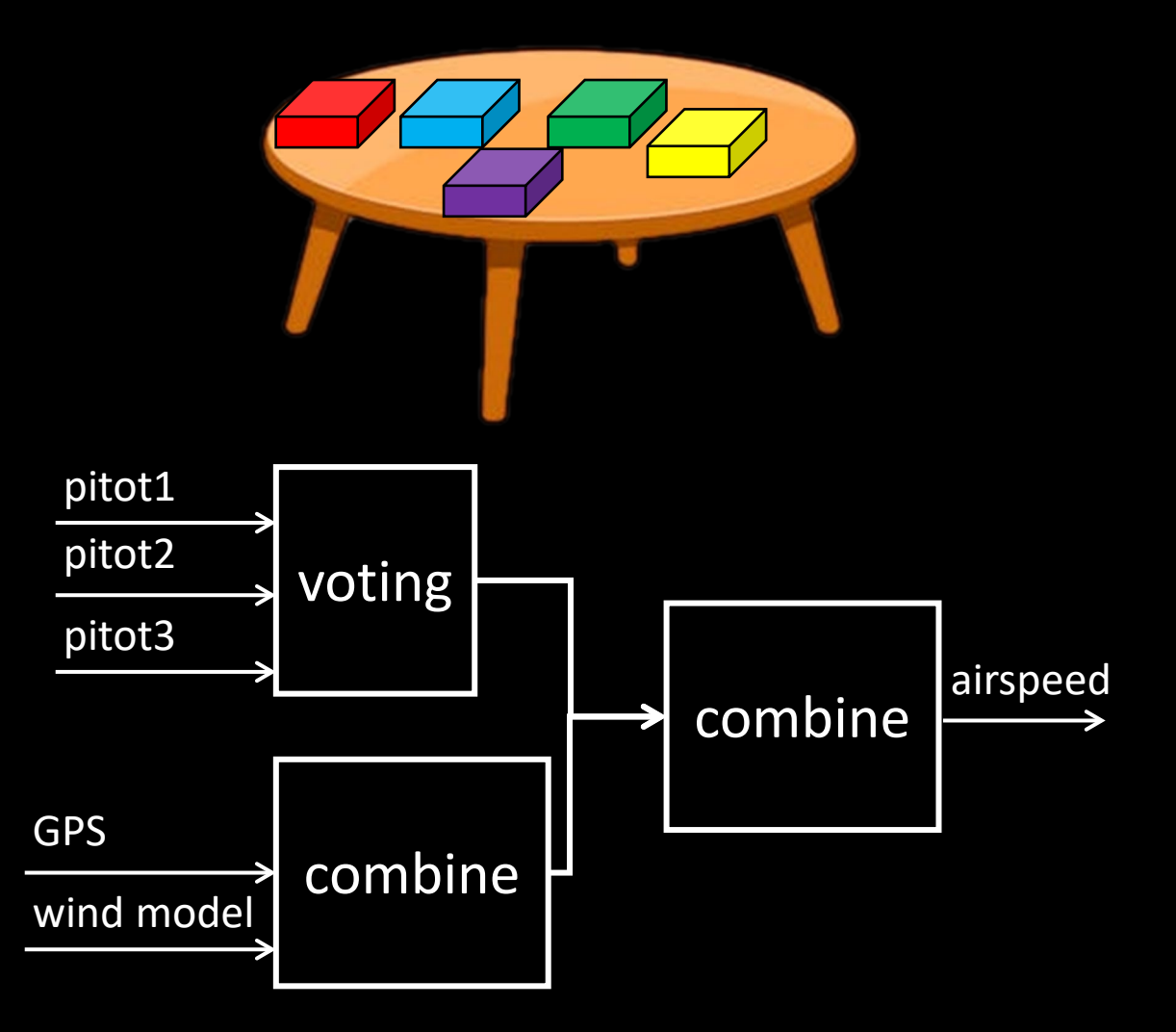

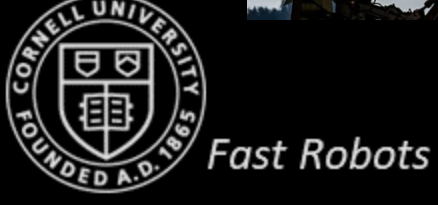

- 1. Increase the quality of the data
	- Less noise, uncertainty, deviations
- 2. Increase data reliability

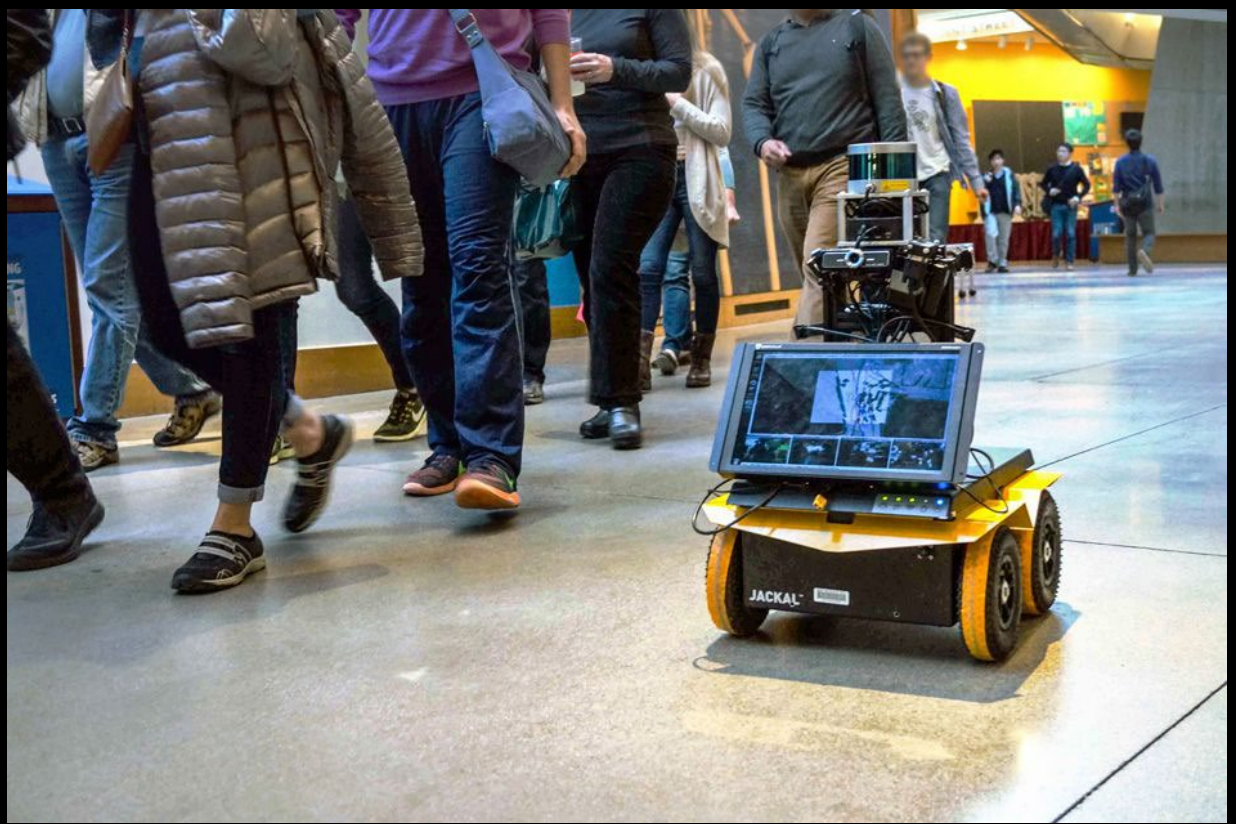

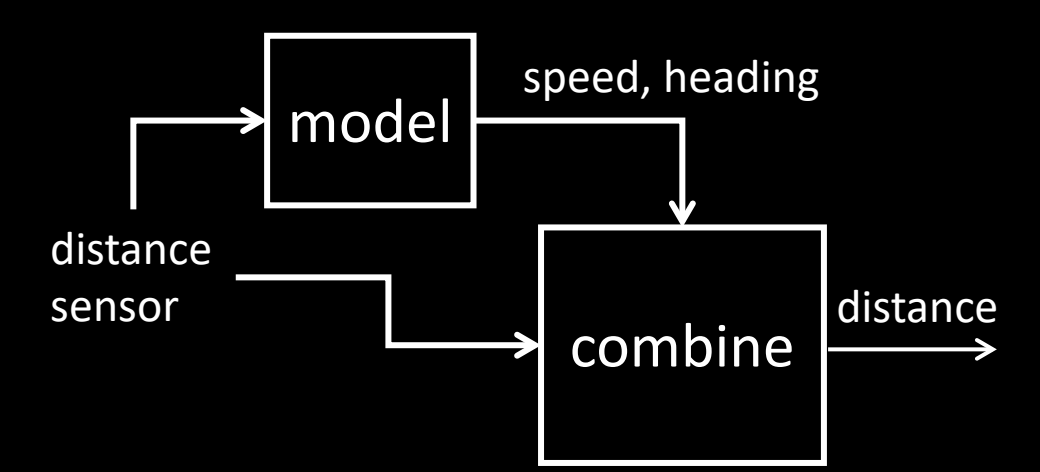

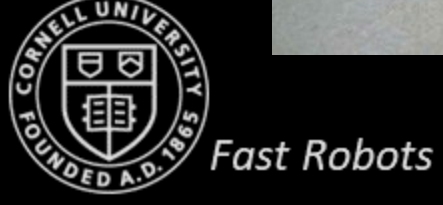

- 1. Increase the quality of the data
	- Less noise, uncertainty, deviations
- 2. Increase data reliability
- 3. You can measure unmeasured states

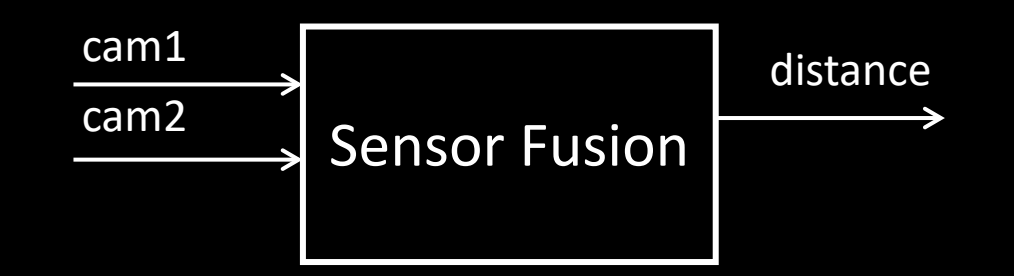

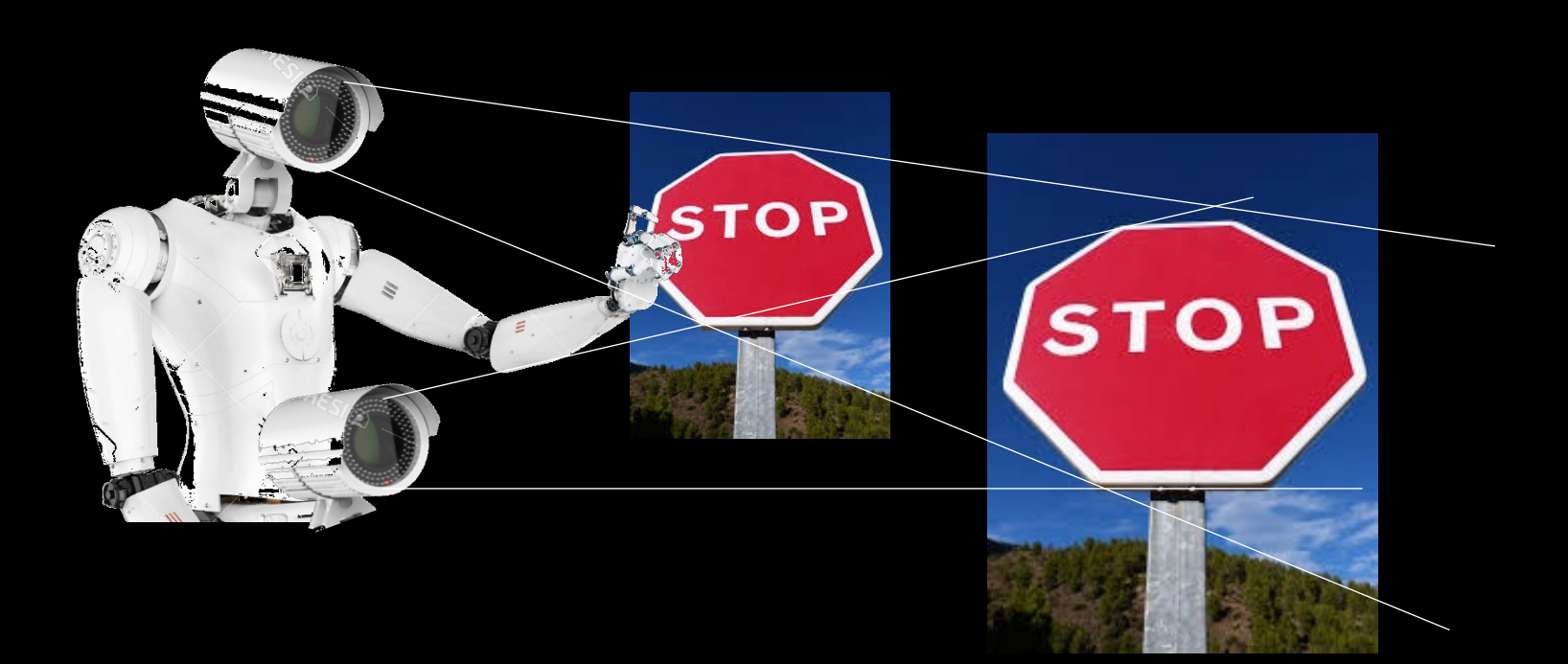

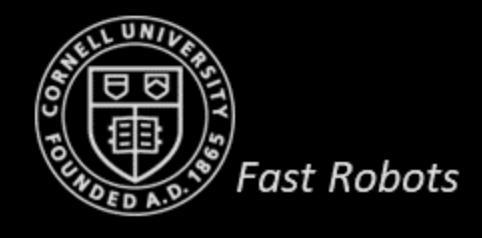

- 1. Increase the quality of the data
	- Less noise, uncertainty, deviations
- 2. Increase data reliability
- 3. You can measure unmeasured states
- 4. Increase the coverage area

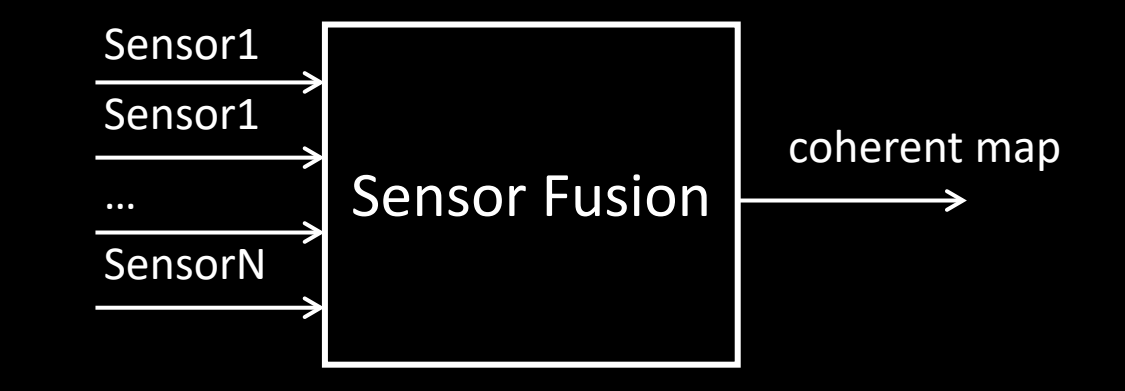

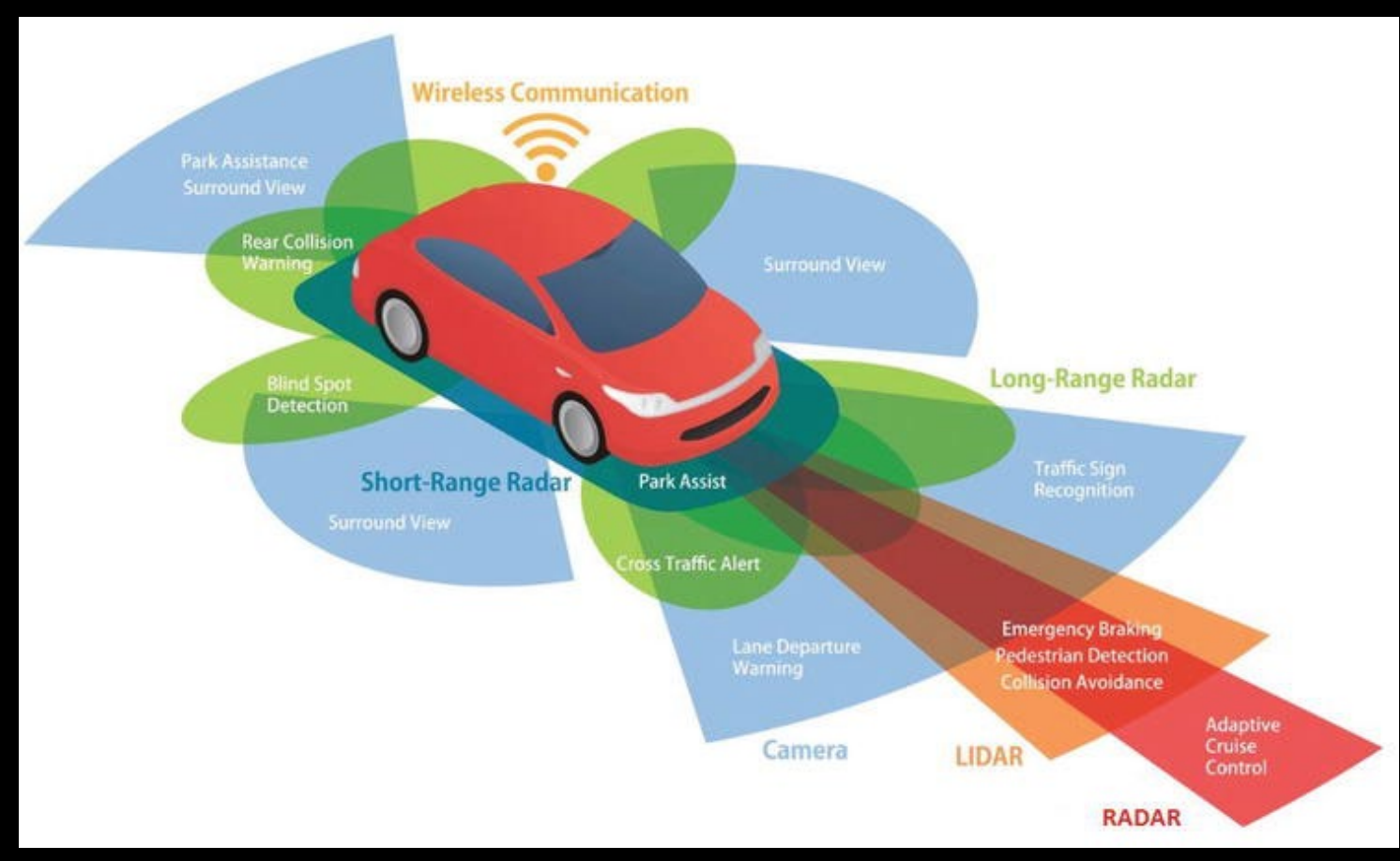

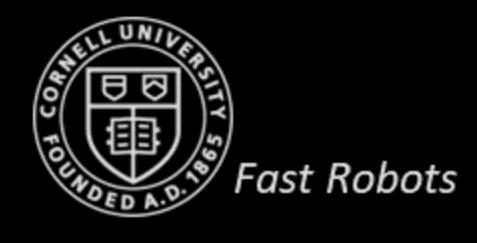

# **Sources and References**

- http://www.cs.cmu.edu/~rasc/Download/AMRobots4.pdf
- https://www.ti.com/lit/ug/sbau305b/sbau305b.pdf?ts=1599417595209&ref\_url=https%2 53A%252F%252Fwww.google.com%252F
- <https://hmc.edu/lair/ARW/ARW-Lecture01-Odometry.pdf>
- Matlab Tech Talks on Sensor Fusion ([https://www.youtube.com/watch?v=6qV3YjFppuc\)](https://www.youtube.com/watch?v=6qV3YjFppuc)

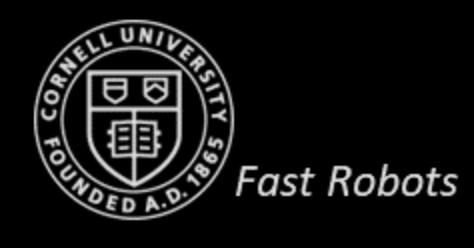

### **IMU**

- Inertial Measurement Unit
	- Data related to orientation, velocity, and gravity

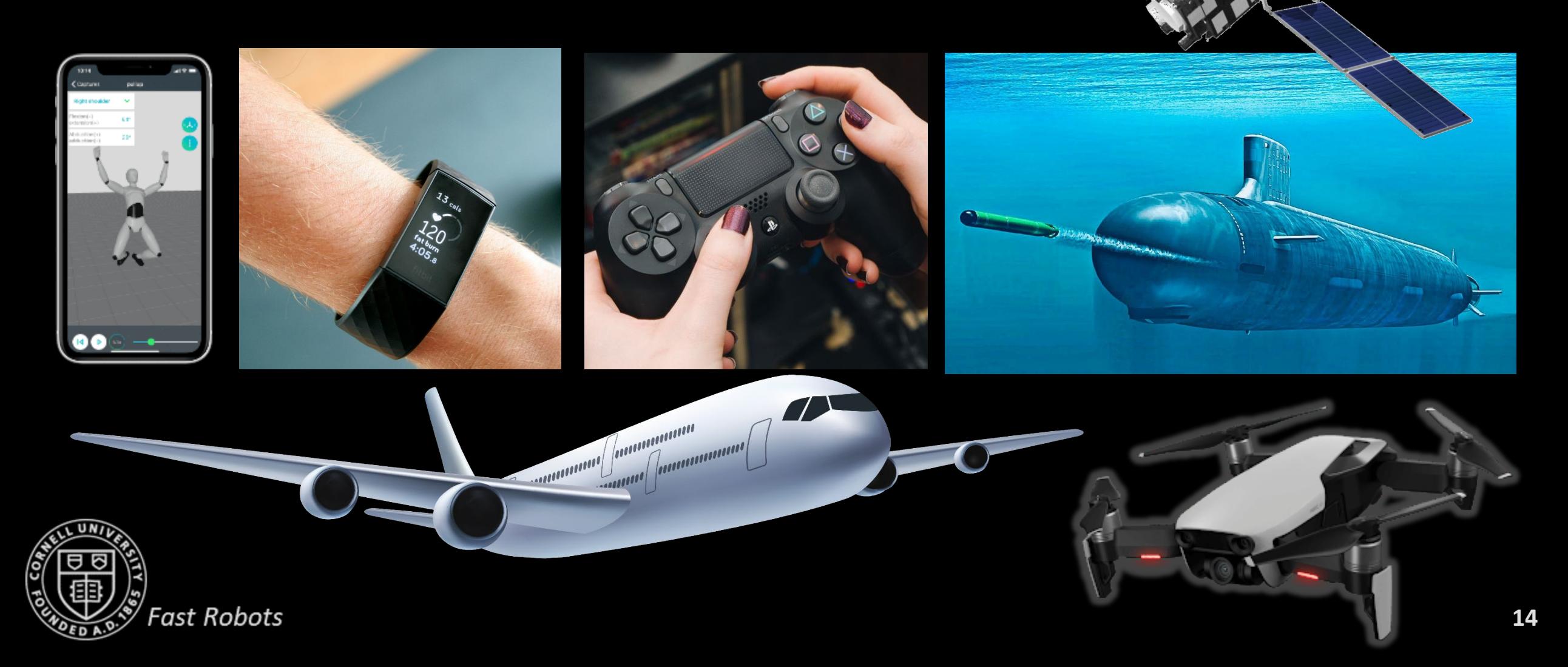

# **IMU**

- Inertial Measurement Unit
- *Accelerometer* 
	- Linear acceleration,  $a = \dot{v}$  [m/s<sup>2</sup>]
- *Gyroscope*
	- Angular velocity,  $\omega = \frac{\Delta \theta}{\Delta t}$  [deg/sec]
- *Magnetometer*
	- Magnetic field strength, [uT] or [Gauss], (1 Gauss = 100uT)
		- $\rightarrow$  Get absolute orientation

(position)

 $\rightarrow$  Track orientation

 $\rightarrow$  Track orientation

• *NB: Gravity, magnetic fields, accelerations affect these sensors in many ways!*

> ICM-20948 Lowest power 9-axis IMU \$16

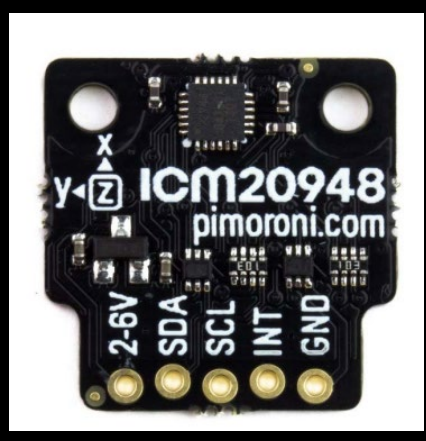

Dead reckoning

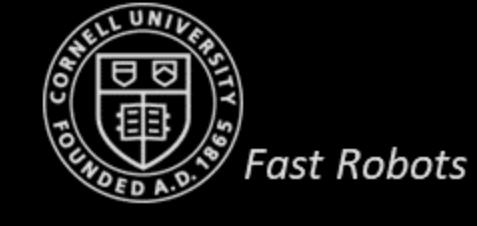

#### **IMU - Demo**

డి

- Install Sparkfun 9DOF IMU ICM 20948 library
- ..\SparkFun\_ICM-20948\_ArduinoLibrary-master\examples\Arduino\Example1\_Basics

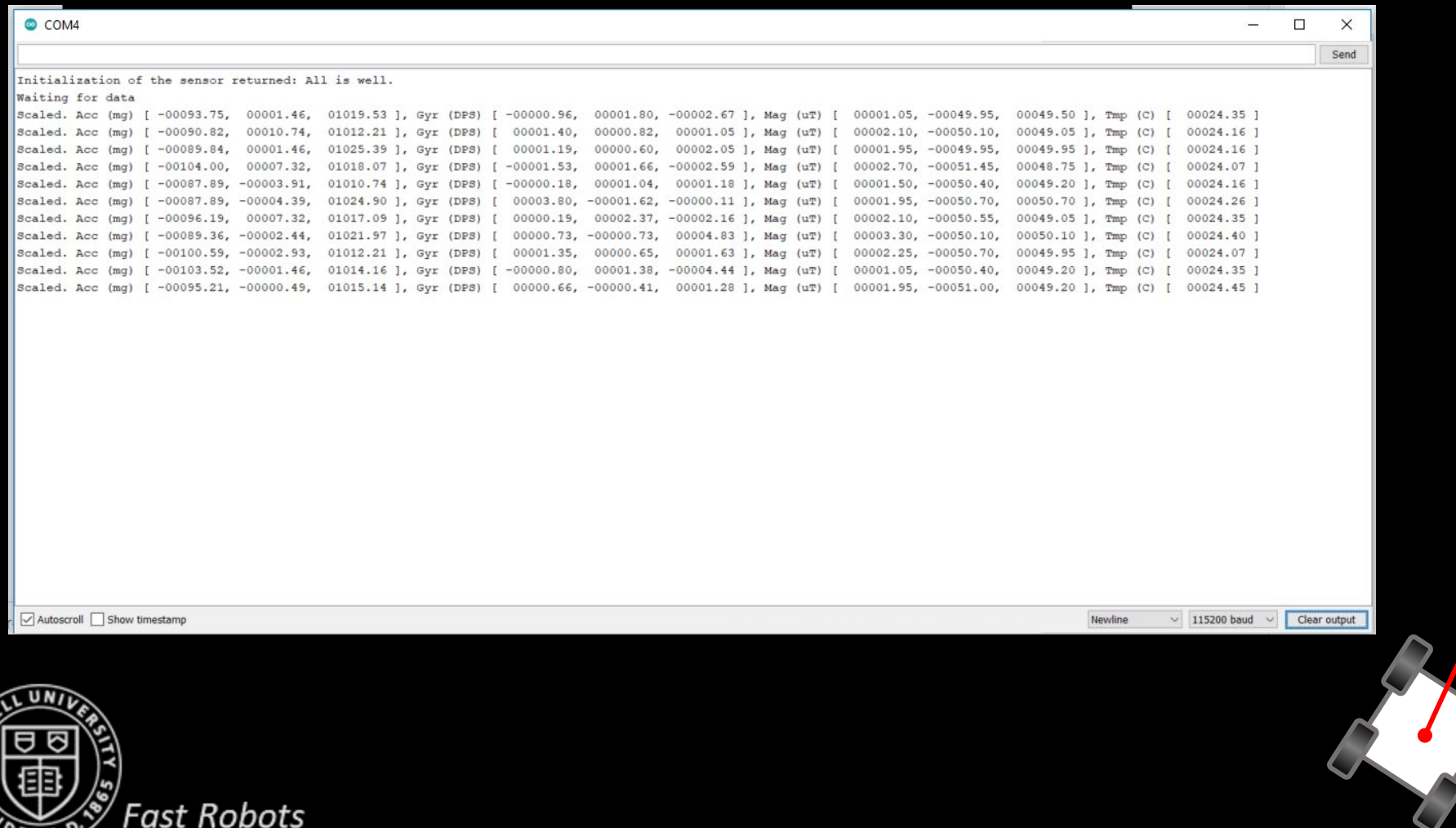

**ECE 4960**

Prof. Kirstin Hagelskjær Petersen kirstin@cornell.edu

# **ACCELEROMETER**

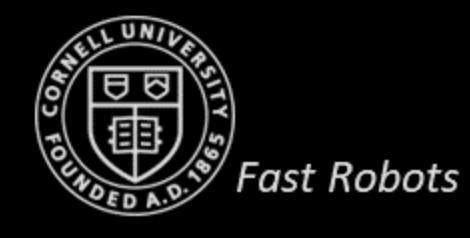

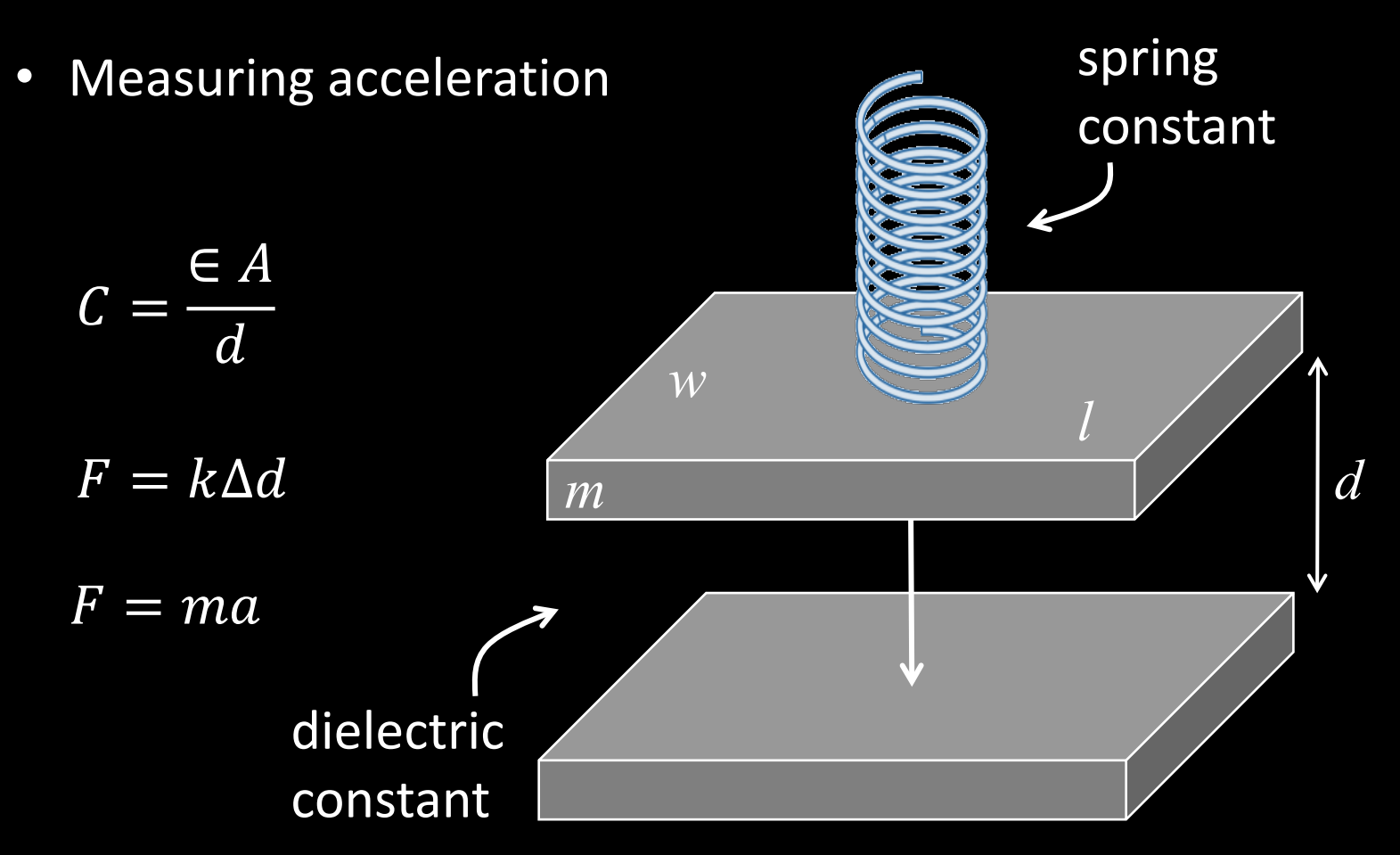

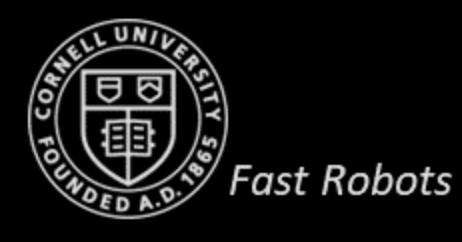

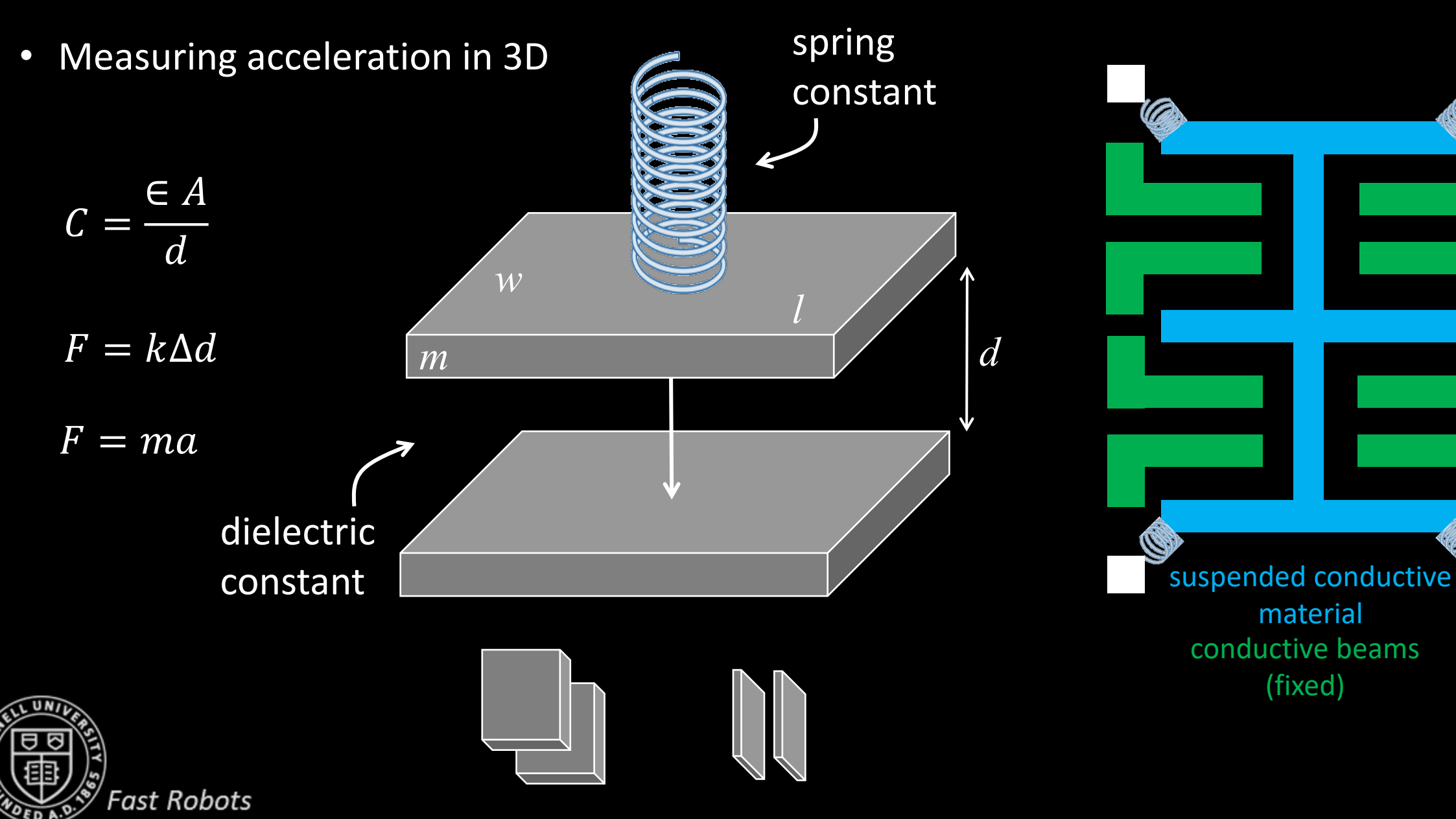

- Measuring acceleration in 3D
- Micro-Electro-Mechanical Systems

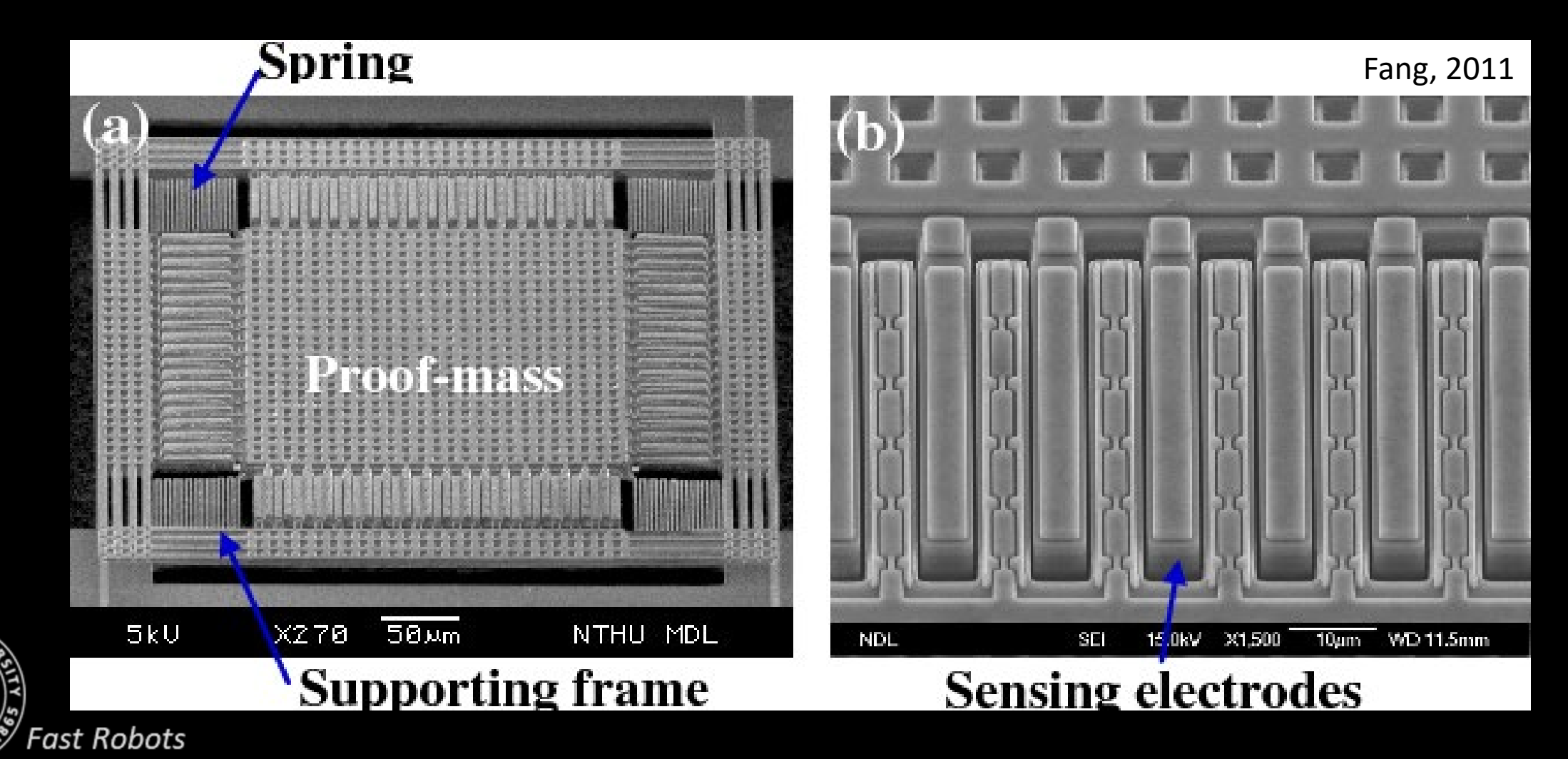

- Measuring acceleration in 3D
- Use Arduino Serial Monitor or a program like SerialPlot to visualize your data

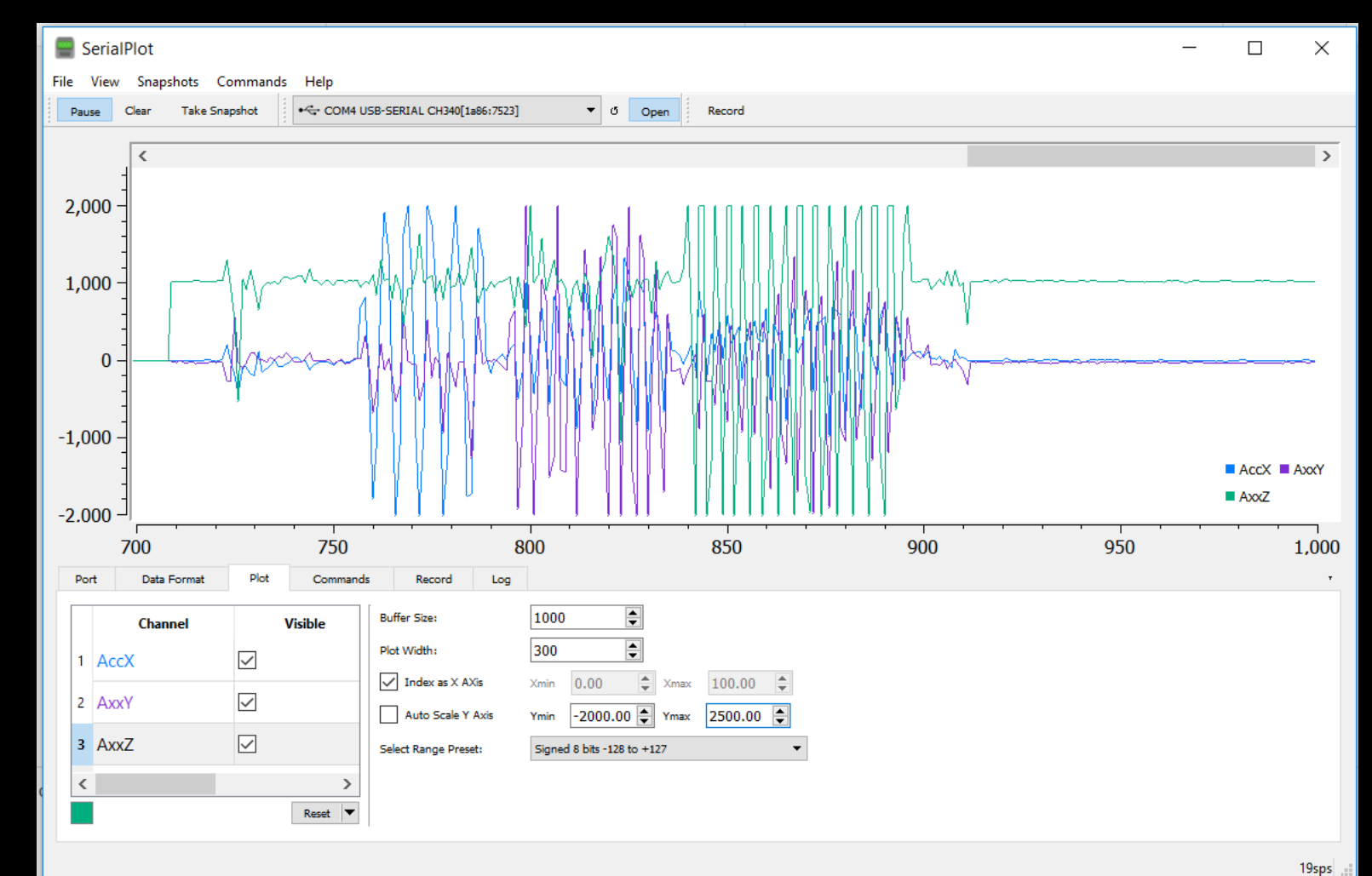

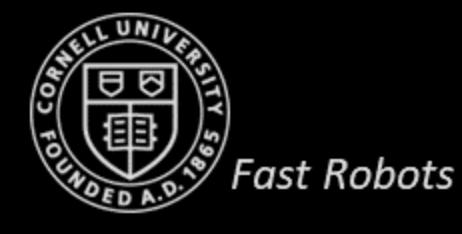

• How to use the accelerometer to determine roll, tilt, and yaw?

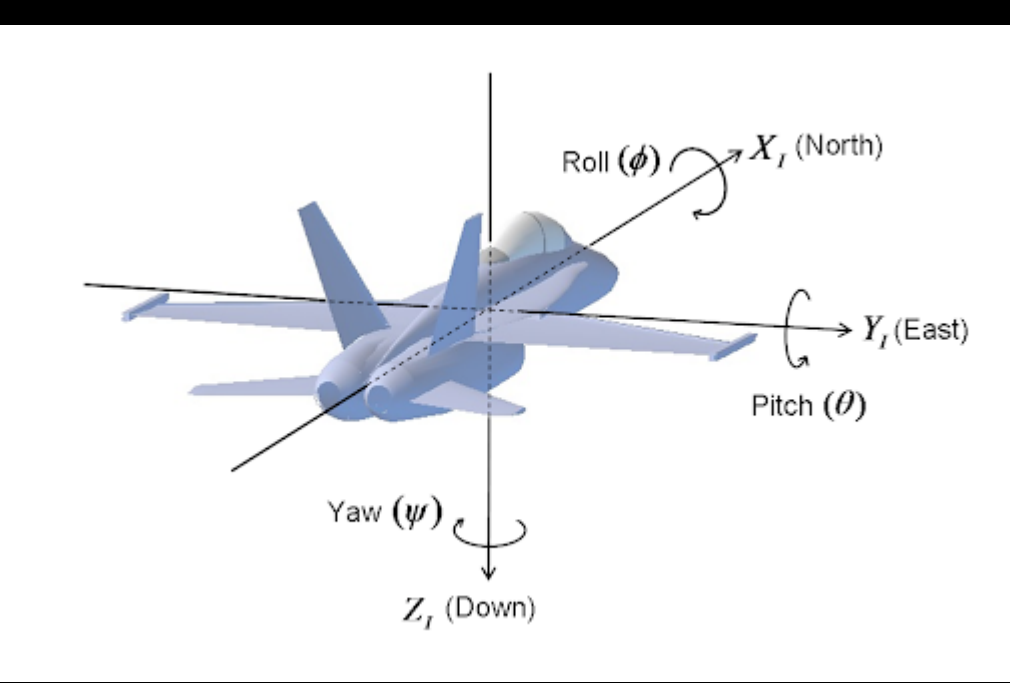

- $a_x = 1g \sin \theta$
- $a_z = 1g \cos \theta$
- *Use atan2!*

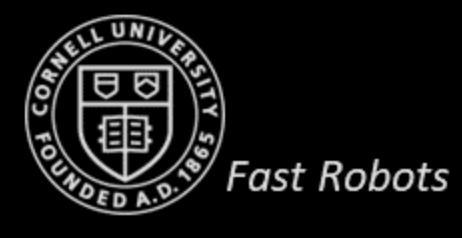

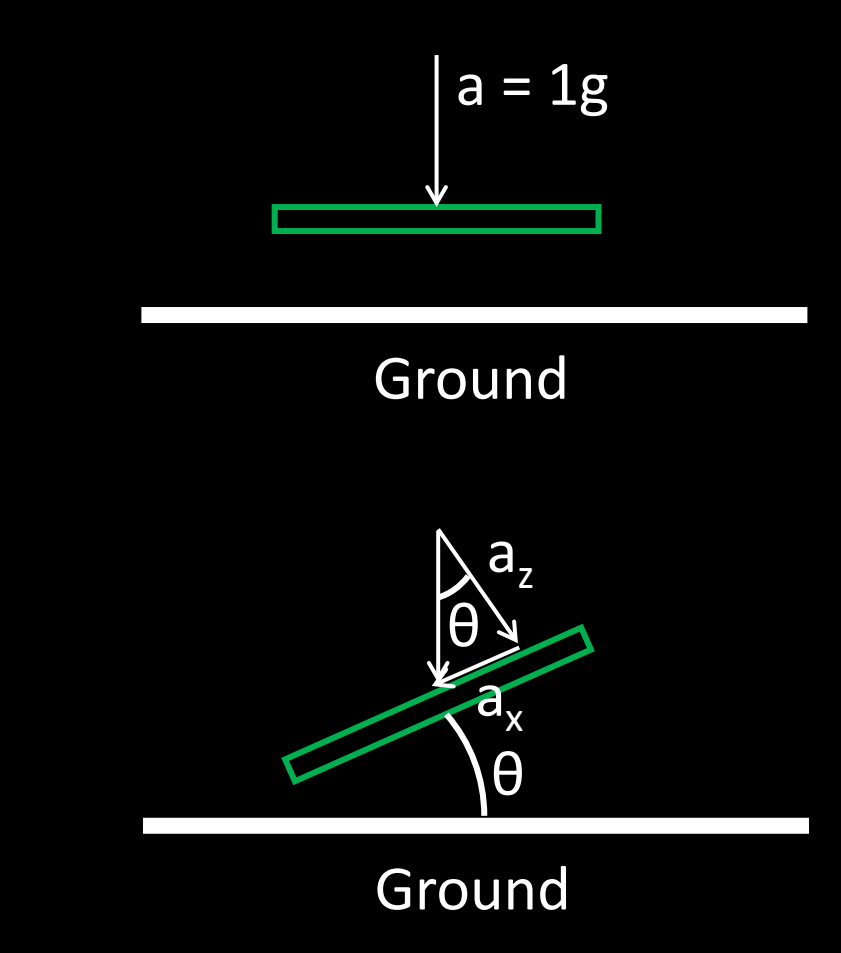

#### **Atan vs Atan2**

- acos(a<sub>x</sub>) returns [0,  $\pi$ ]
- atan(a<sub>x</sub>, a<sub>z</sub>) returns [-  $\pi/2$ ,  $\pi/2$ ]
- Instead use atan2( $a_x$ ,  $a_y$ ) which returns  $[-\pi, \pi]$

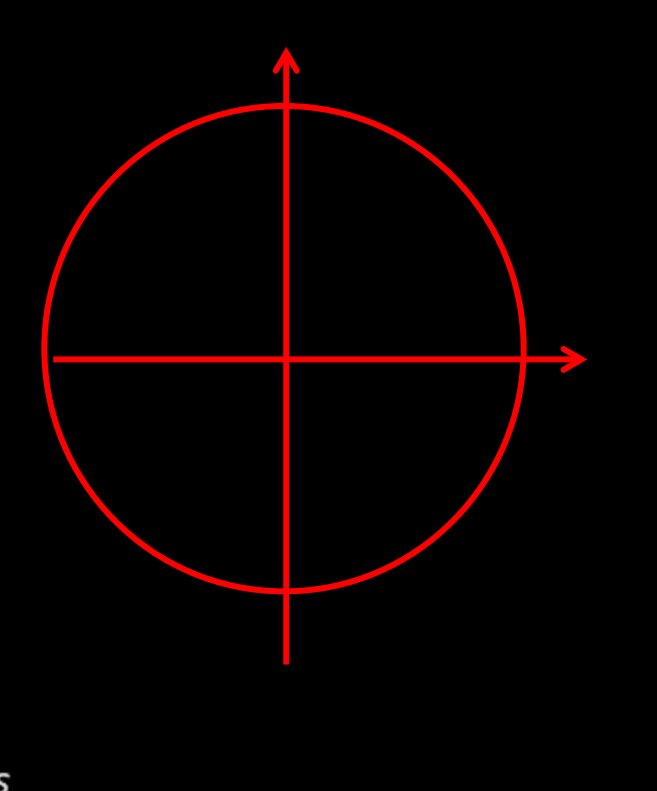

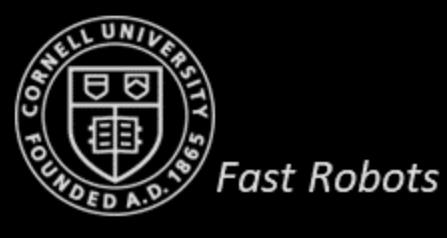

float atan2(float x, float y) { if  $(x > 0.0)$ return  $atan(y/x)$ ; if  $(x < 0.0)$  { if  $(y \ge 0.0)$ return  $(Pl + \text{atan}(y/x))$ ; else return  $(-PI + \text{atan}(y/x));$ if  $(y > 0.0)$   $\frac{1}{x} = 0$ return PI\_ON\_TWO; if  $(y < 0.0)$ return-PI ON TWO; return 0.0; // Should be undefined

• How to use the accelerometer to determine roll, tilt, and yaw?

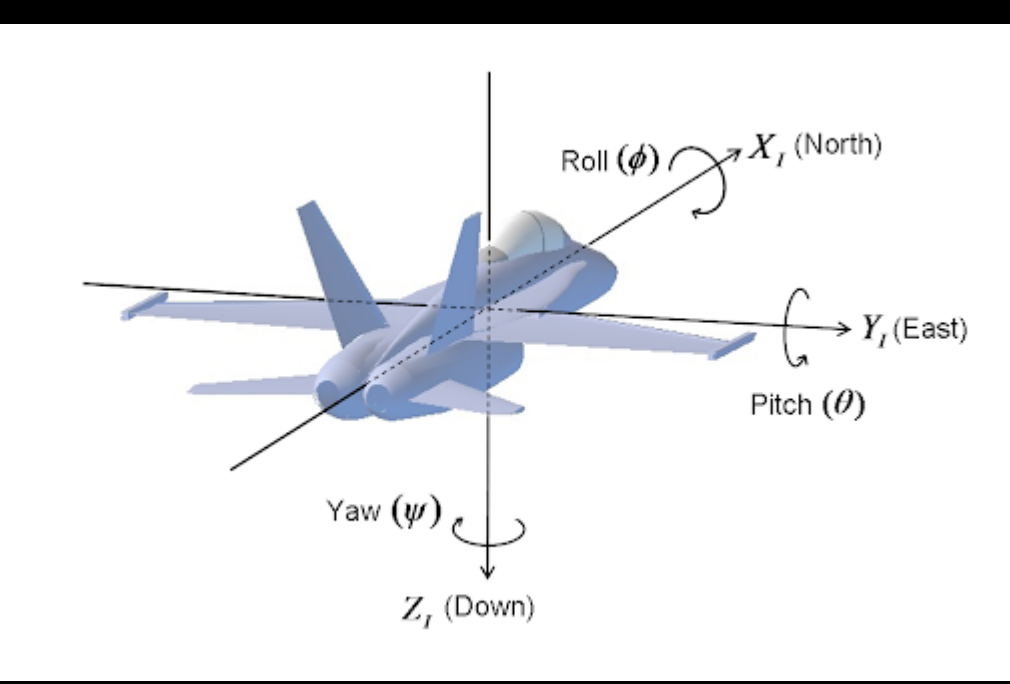

- $a_x = 1g \sin \theta$
- $a_z = 1g \cos \theta$

**Fast Robots** 

- $\theta$  = atan2(a<sub>x</sub>, a<sub>z</sub>)<br>•  $\phi$  = atan2(a<sub>v</sub>, a<sub>z</sub>)
	-

 $\bullet$   $\phi$  = atan2(a,, a,) *How do you measure yaw with the accelerometer?*

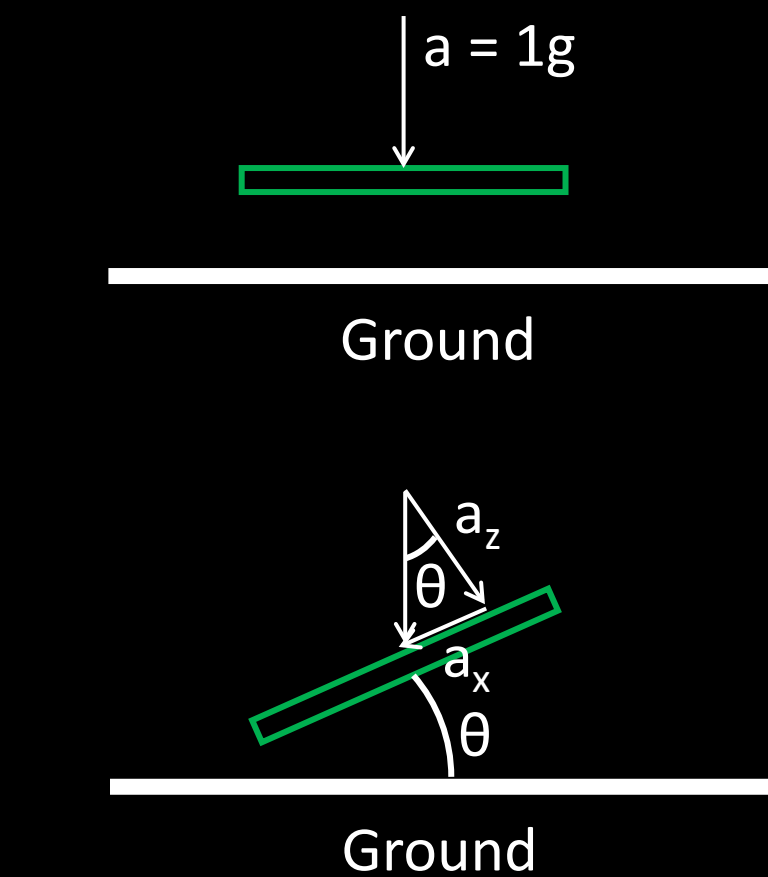

- Determining tilt and roll
	- $\theta = \text{atan2}(a_x, a_z)$
	- $\phi = \text{atan2}(a_y, a_z)$

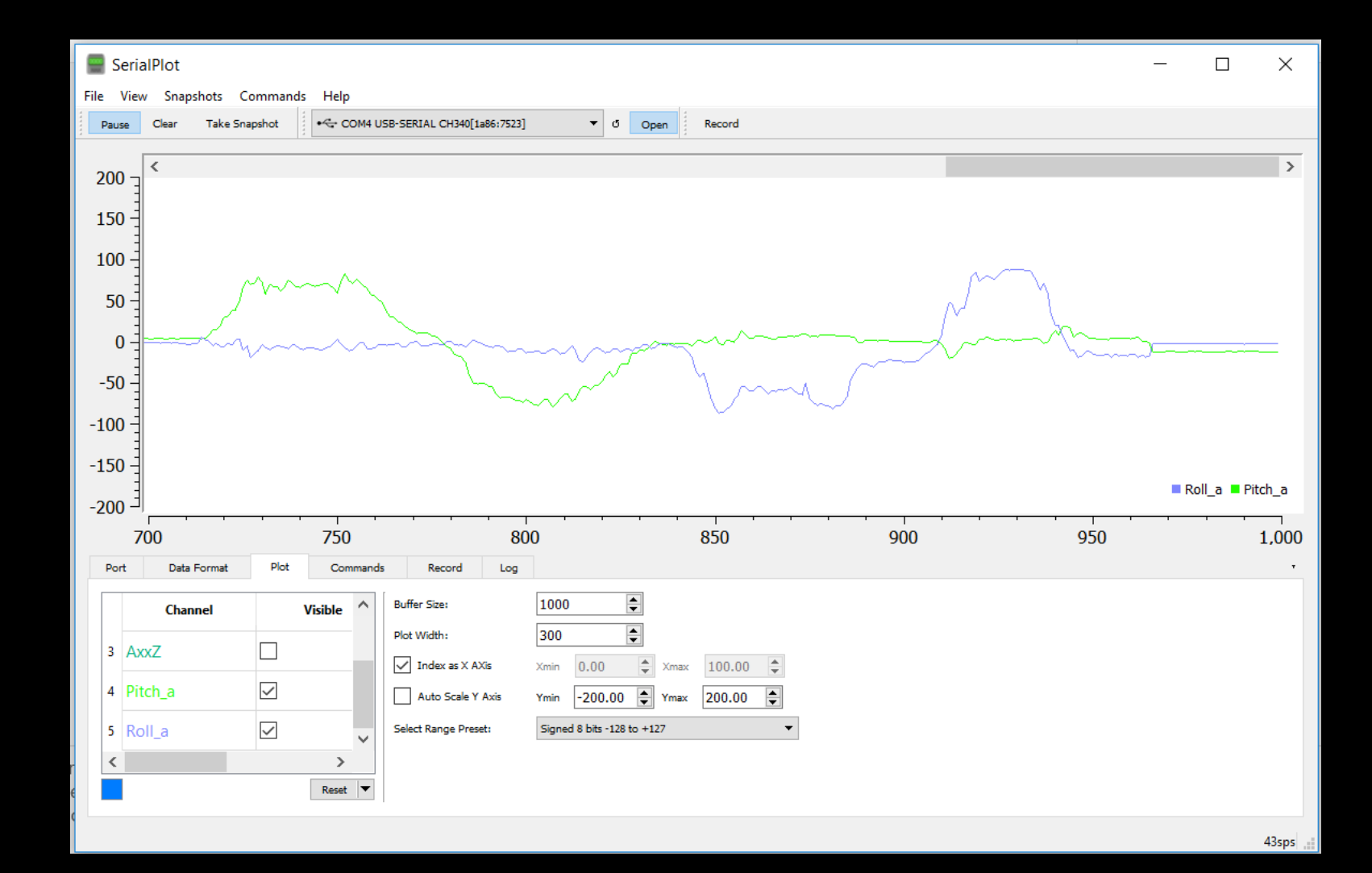

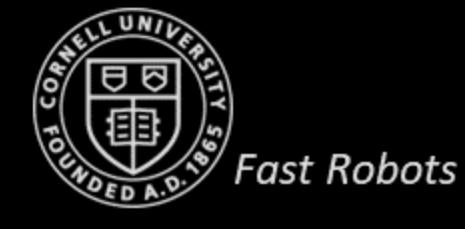

- Determining tilt and roll
- Good (very accurate on average) vs Bad (noisy)
- Low pass complimentary filter

• 
$$
\theta_{\text{LPF}}[n] = \alpha * \theta_{\text{RAW}} + (1 - \alpha) * \theta_{\text{LPF}}[n-1]
$$

- $\theta$ <sub>LPF</sub>[n-1] =  $\theta$ <sub>LPF</sub>[n]
- Think of it as an RC low-pass filter:

• 
$$
\alpha = \frac{T}{T+RC}
$$

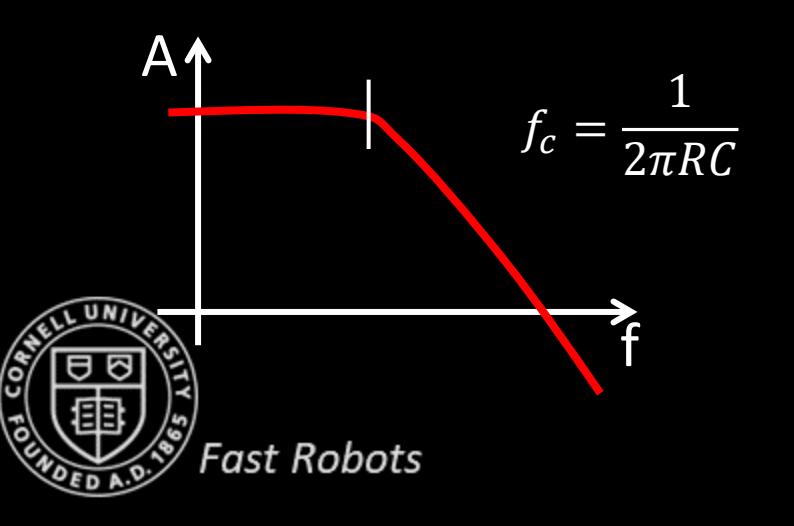

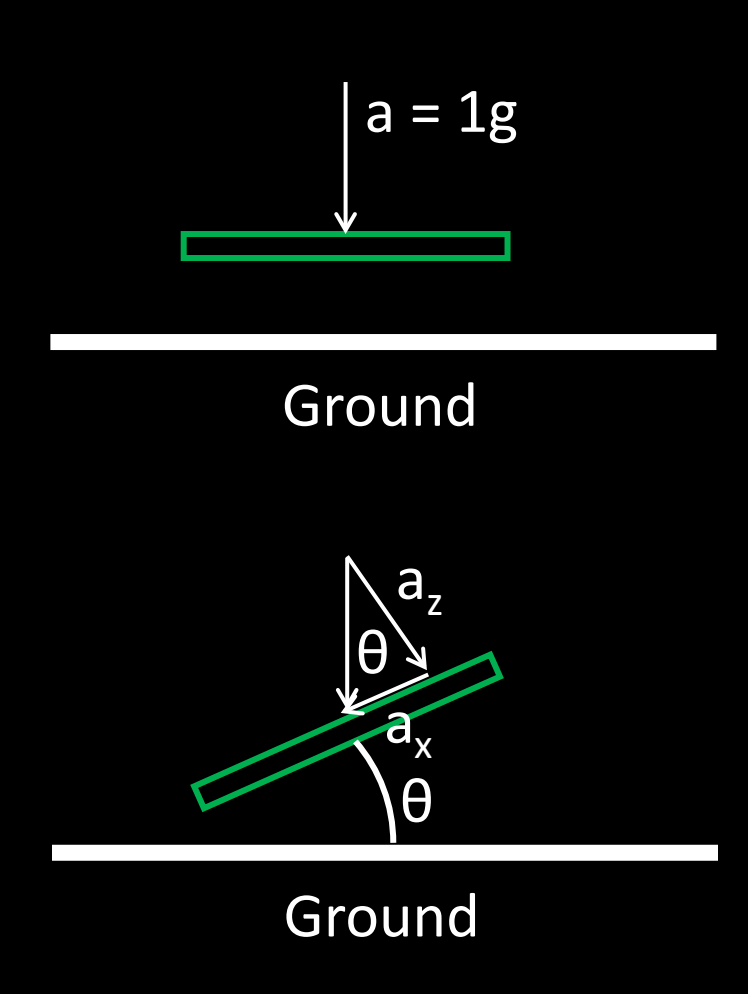

- Determining tilt and roll V
- How to use the accelerometer to do dead reckoning?
	- $v = \int a$
	- $s = \int \int a$
	- $\bullet$   $v[k+1]=v[k]+a[k]*dt$
	- $s[k+1]=s[k]+v[k]*dt$

*\*If you try this at home, remember unit conversion:*  The accelerometer output is in mg  $(1g = 9.807 \text{m/s}^2)$ 

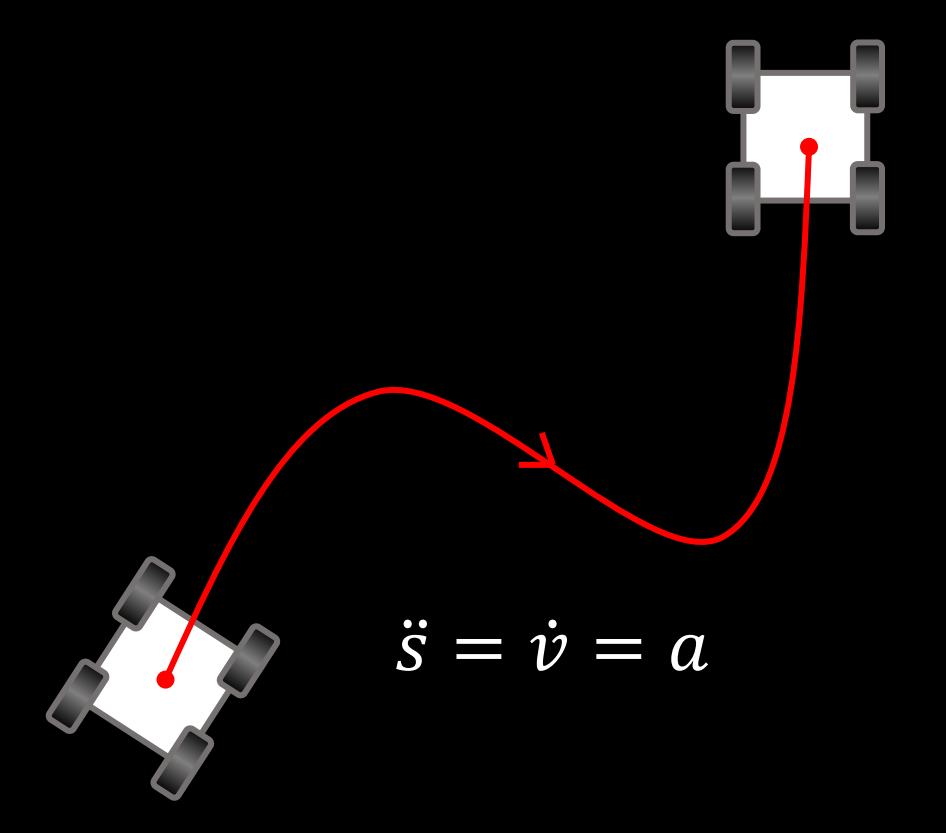

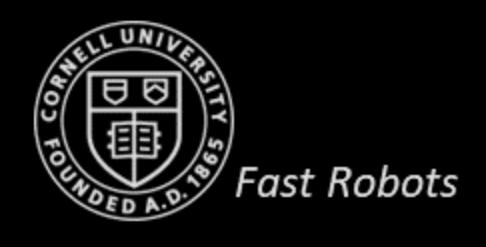

- Determining tilt and roll \
- How to use the accelerometer to do dead reckoning?
	- *Issue:* Distinguishing acceleration of the sensor from gravitational acceleration

 $\times$ Send

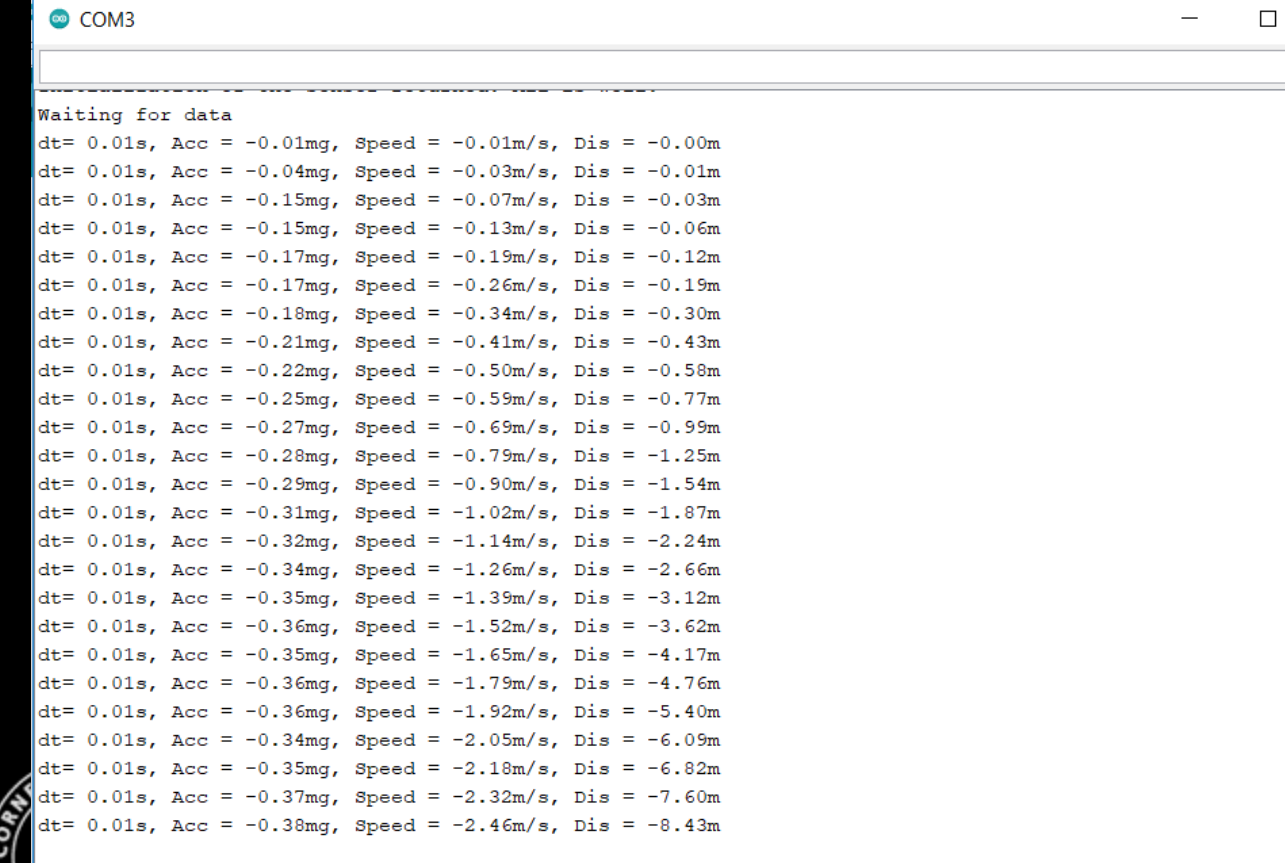

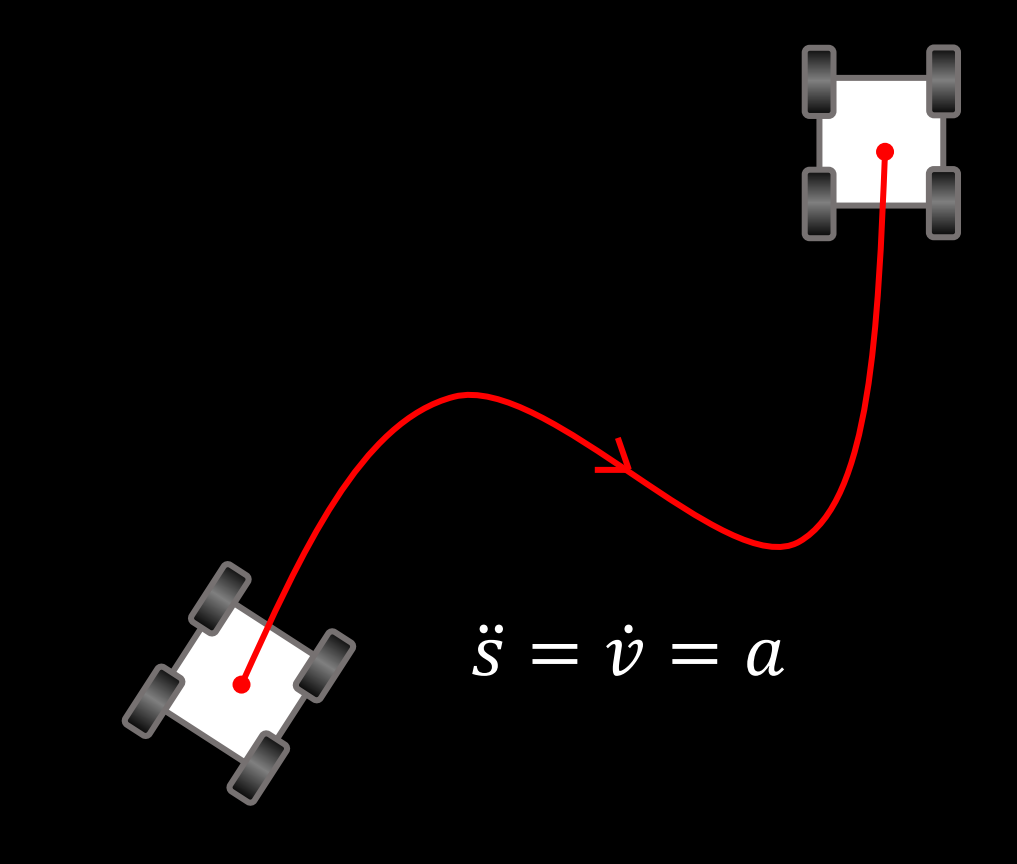

▽ Autoscroll Show timestamu

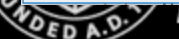

Newline

Fast Robots

- Determining tilt and roll V
- How to use the accelerometer to do dead reckoning?
	- *Issue:* Distinguishing acceleration of the sensor from gravitational acceleration

 $\ddot{s} = \dot{v} = a$ 

• *Solution 1*: Calibrate the offset

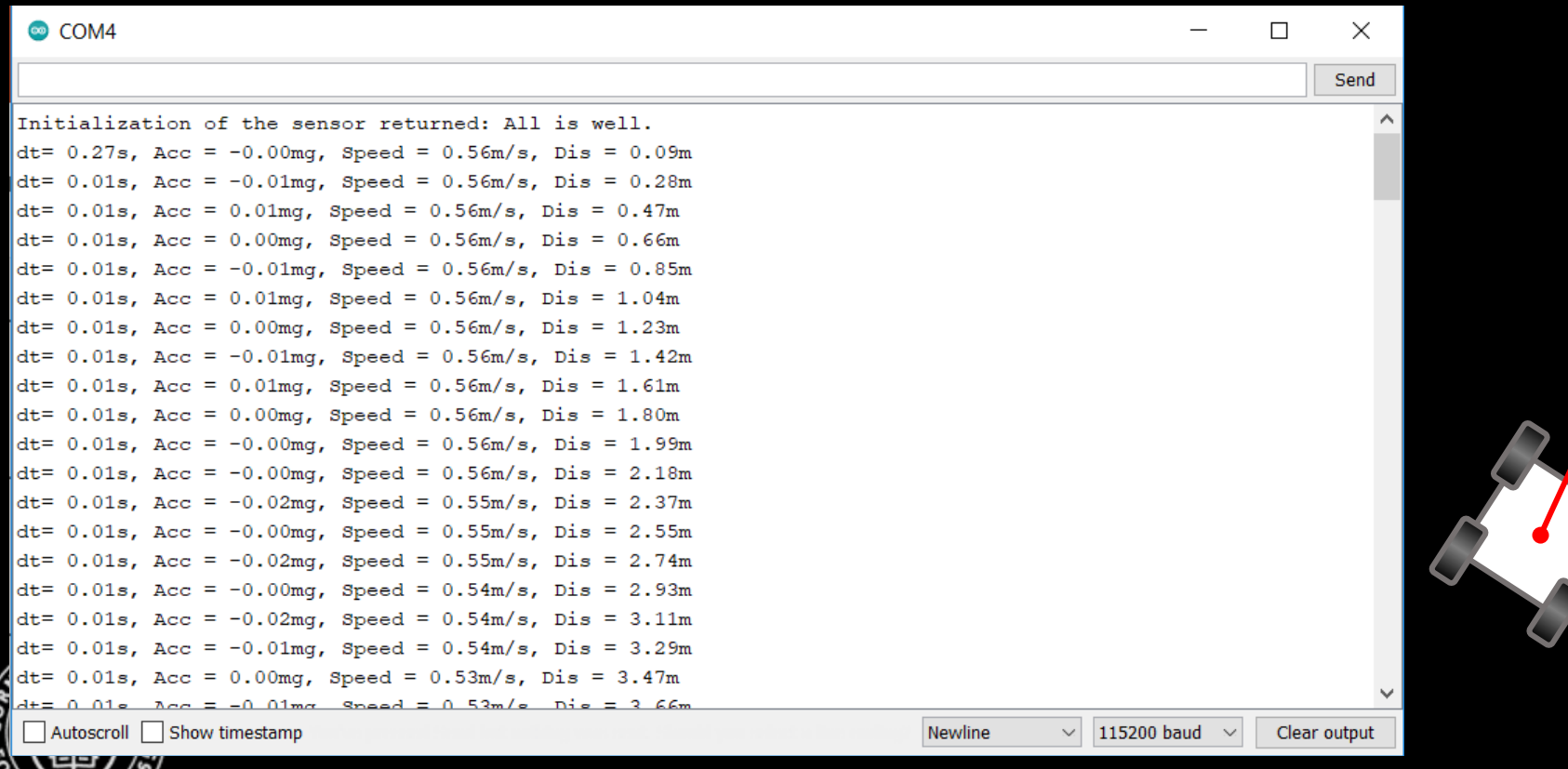

- Determining tilt and roll V
- How to use the accelerometer to do dead reckoning?
	- *Issue:* Distinguishing acceleration of the sensor from gravitational acceleration
	- *Solution 1*: Calibrate the offset
	- *Solution 2:* Low pass filter the output
	- *Solution 3:* Minimum signal cut-off

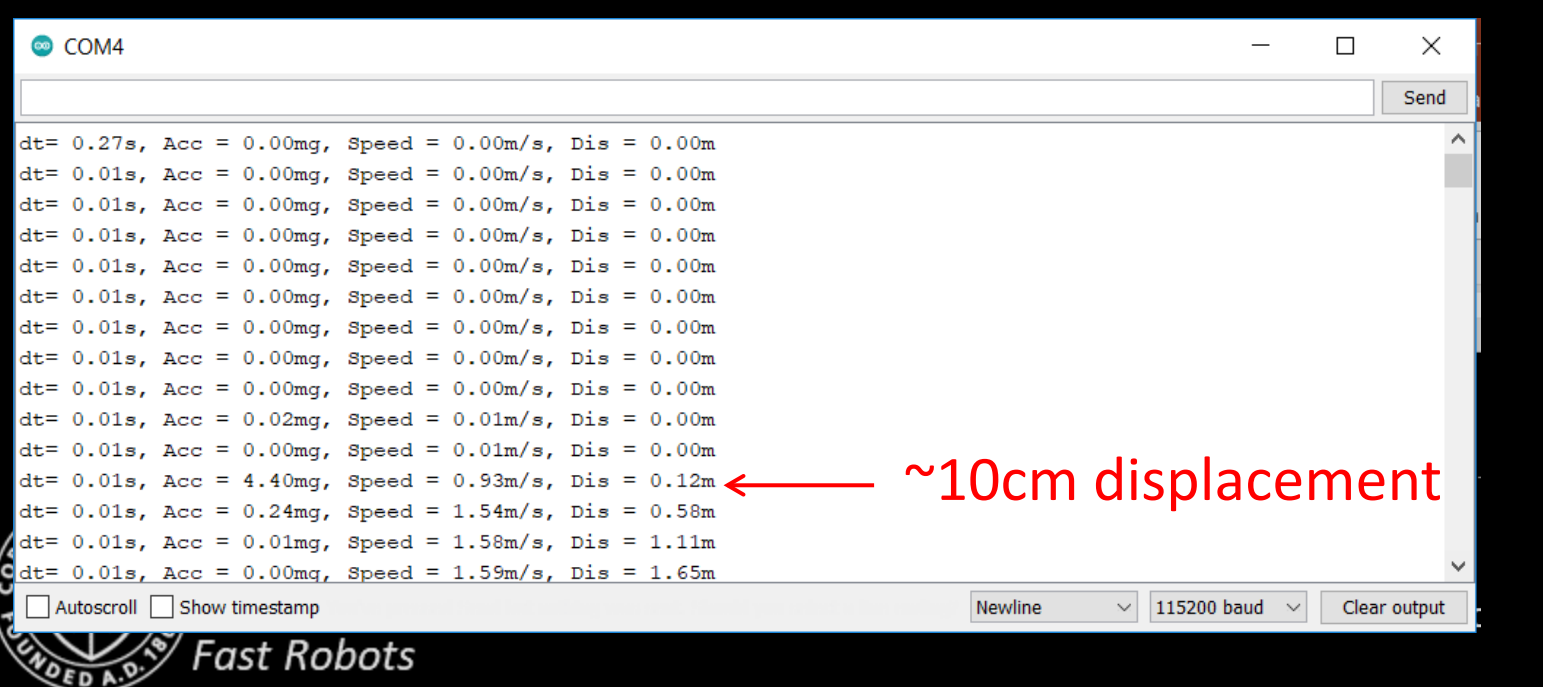

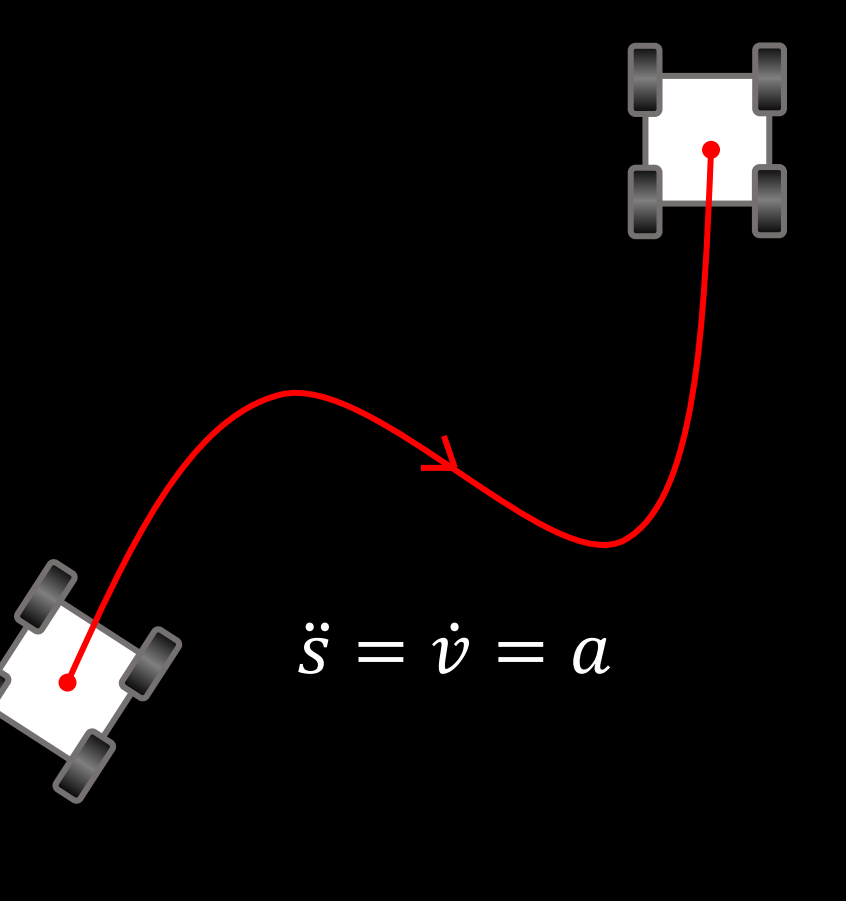

- Determining tilt and roll \
- How to use the accelerometer to do dead reckoning?
	- *Issue:* Distinguishing acceleration of the sensor from gravitational acceleration
	- *Solution 1*: Calibrate the offset
	- *Solution 2:* Low pass filter the output
	- *Solution 3:* Minimum signal cut-off

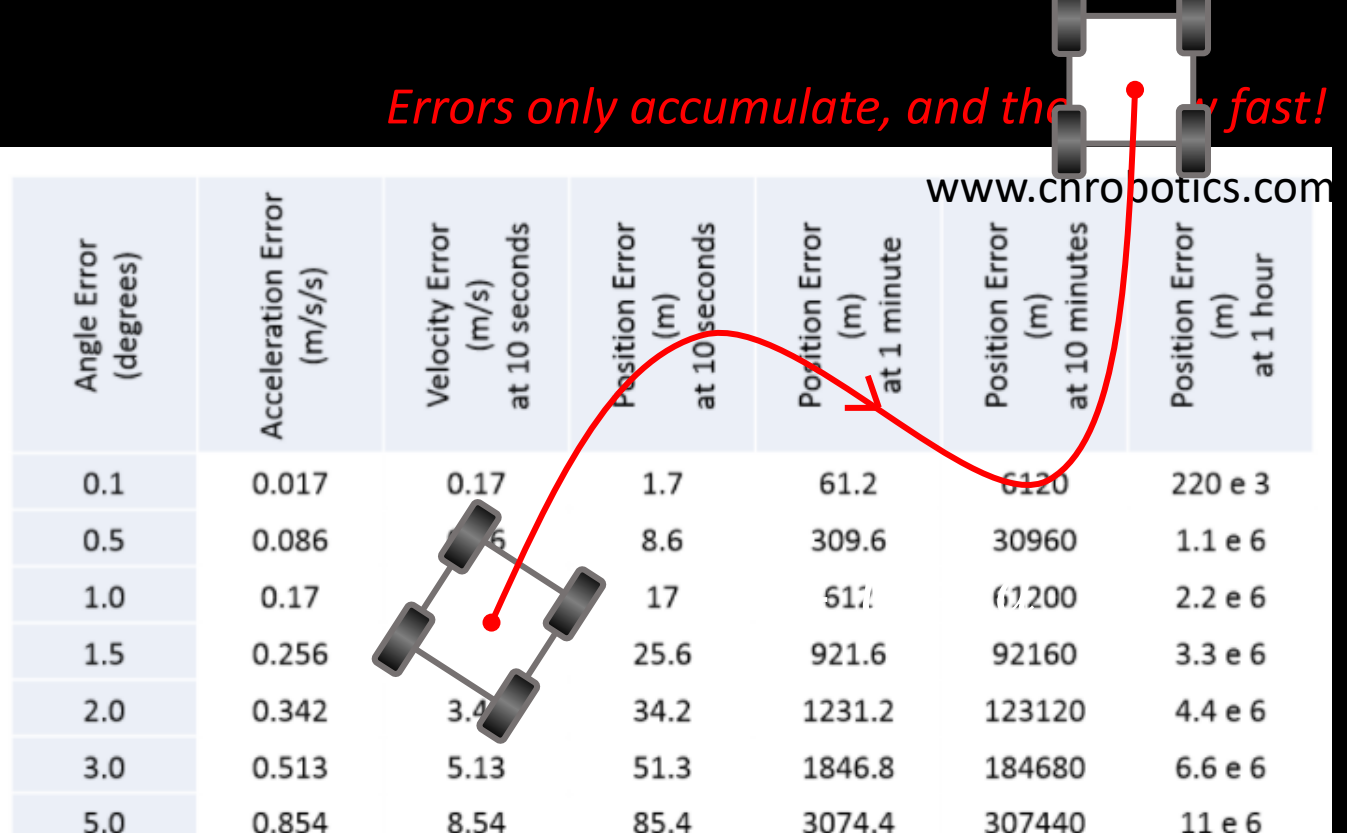

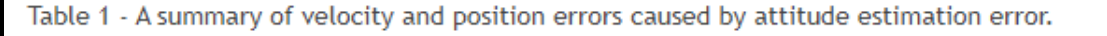

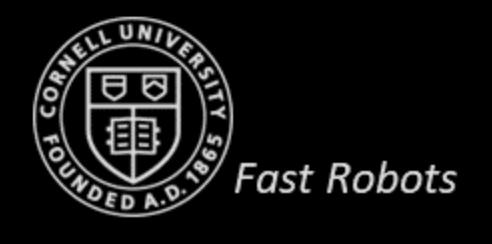

- Determining tilt and roll  $\sqrt{}$
- How to use the accelerometer to do dead reckoning?
	- *Issue:* Distinguishing acceleration of the sensor from gravitational acceleration
	- *Solution 1*: Calibrate the offset
	- *Solution 2:* Low pass filter the output
	- *Solution 3:* Minimum signal cut-off
	- *Solution 4:* Stop periodically and zero the velocity
	- *Solution 5:* Use in combination with TOF sensor on straight line segments
	- *Solution 6:* Buy a more expensive IMU
	- etc…

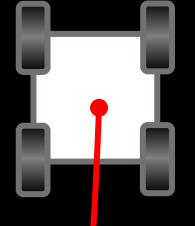

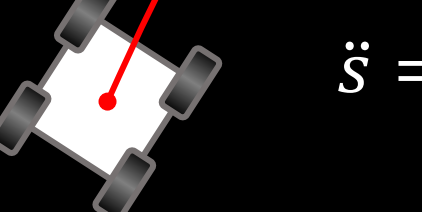

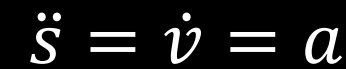

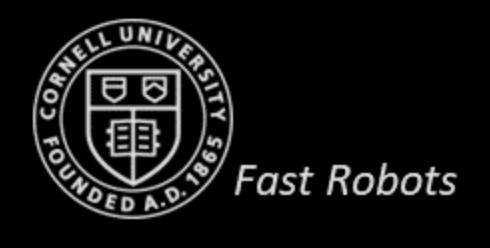

**ECE 4960**

Prof. Kirstin Hagelskjær Petersen kirstin@cornell.edu

# **GYROSCOPE**

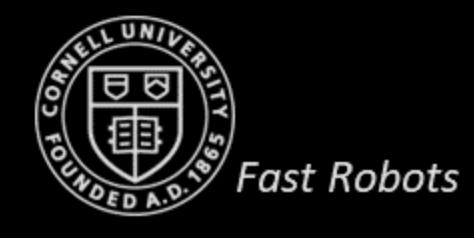

• Measures the rate of angular change [deg/s]

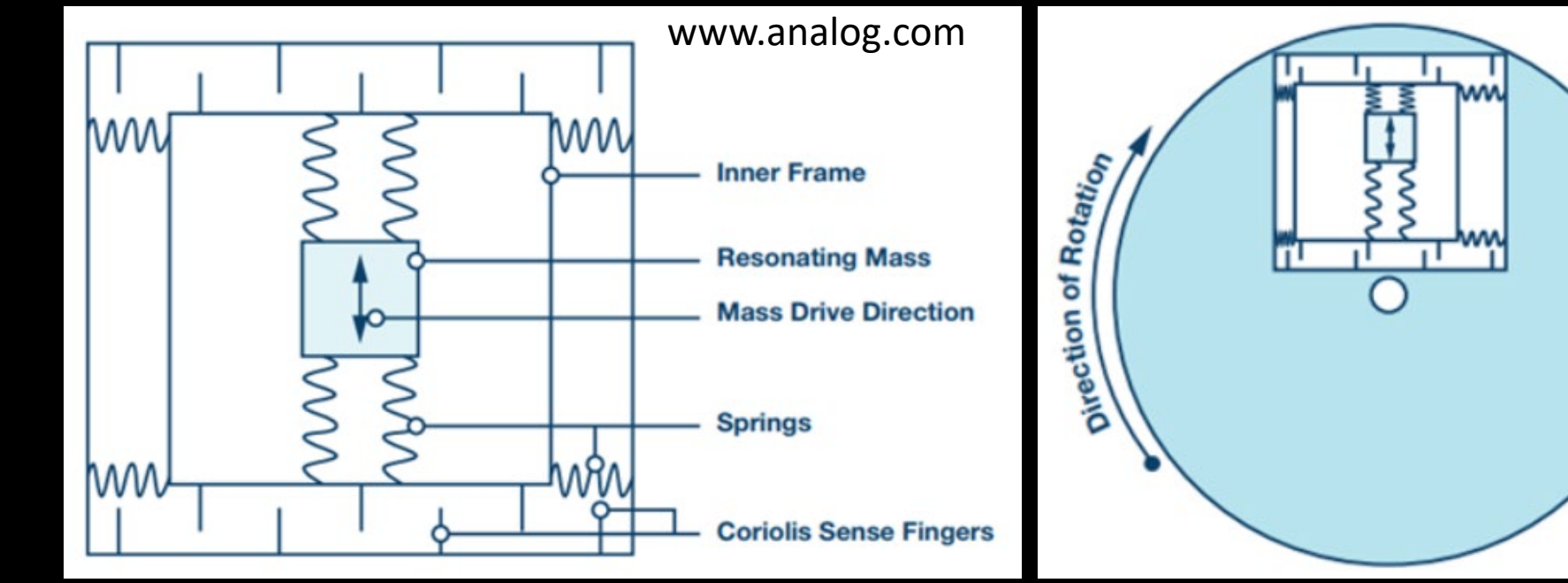

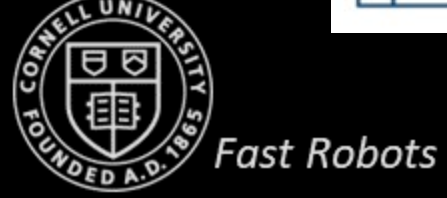

• Measures the rate of angular change [deg/s]

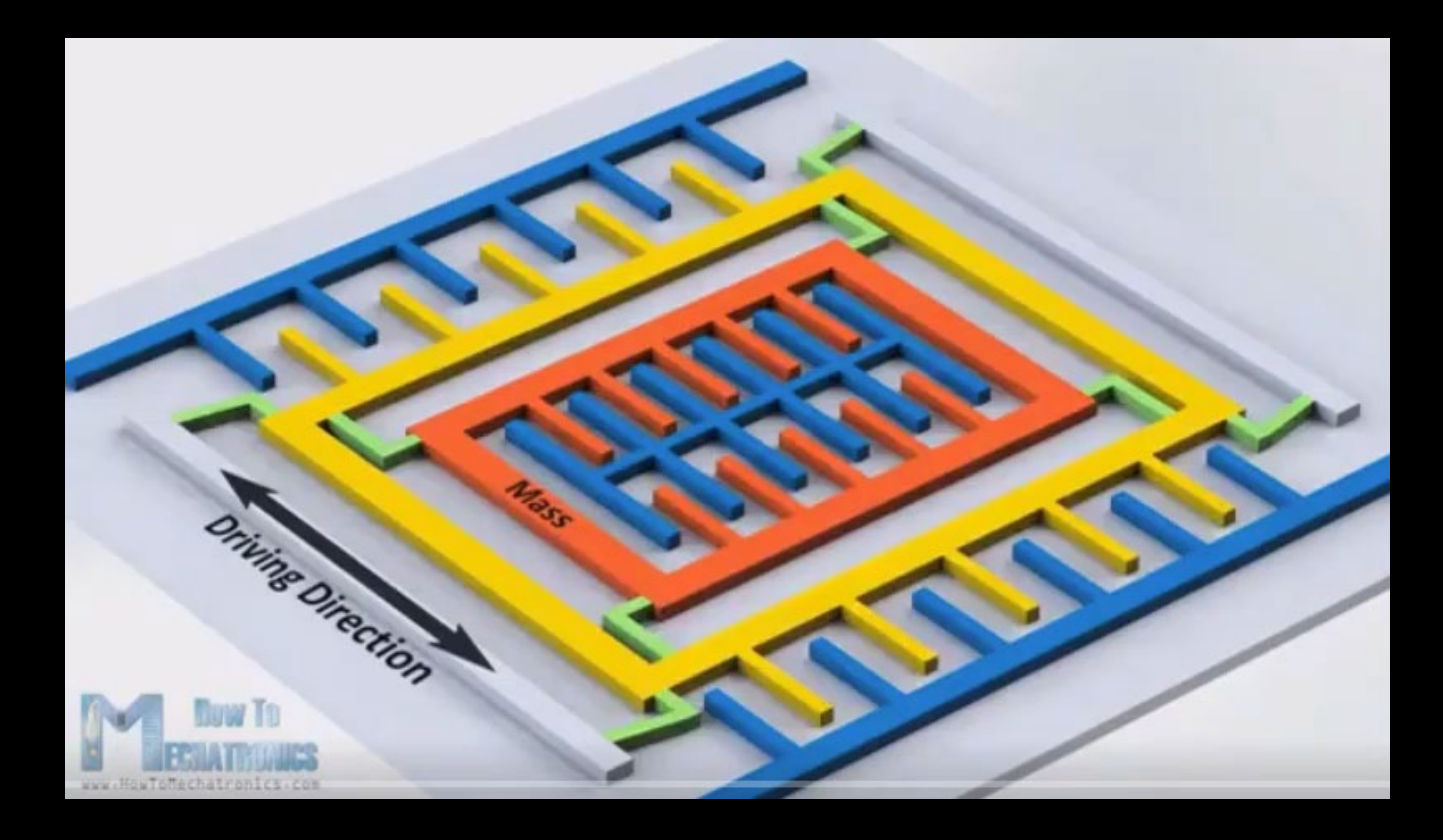

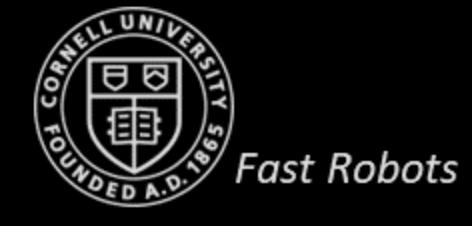

- Measures the rate of angular change [deg/s]
- How to use the gyroscope to measure angles?
	- $\bullet$   $\theta_{g}$  =  $\theta_{g}$  + gyr\_reading\*dt
- *Drift, but low noise*

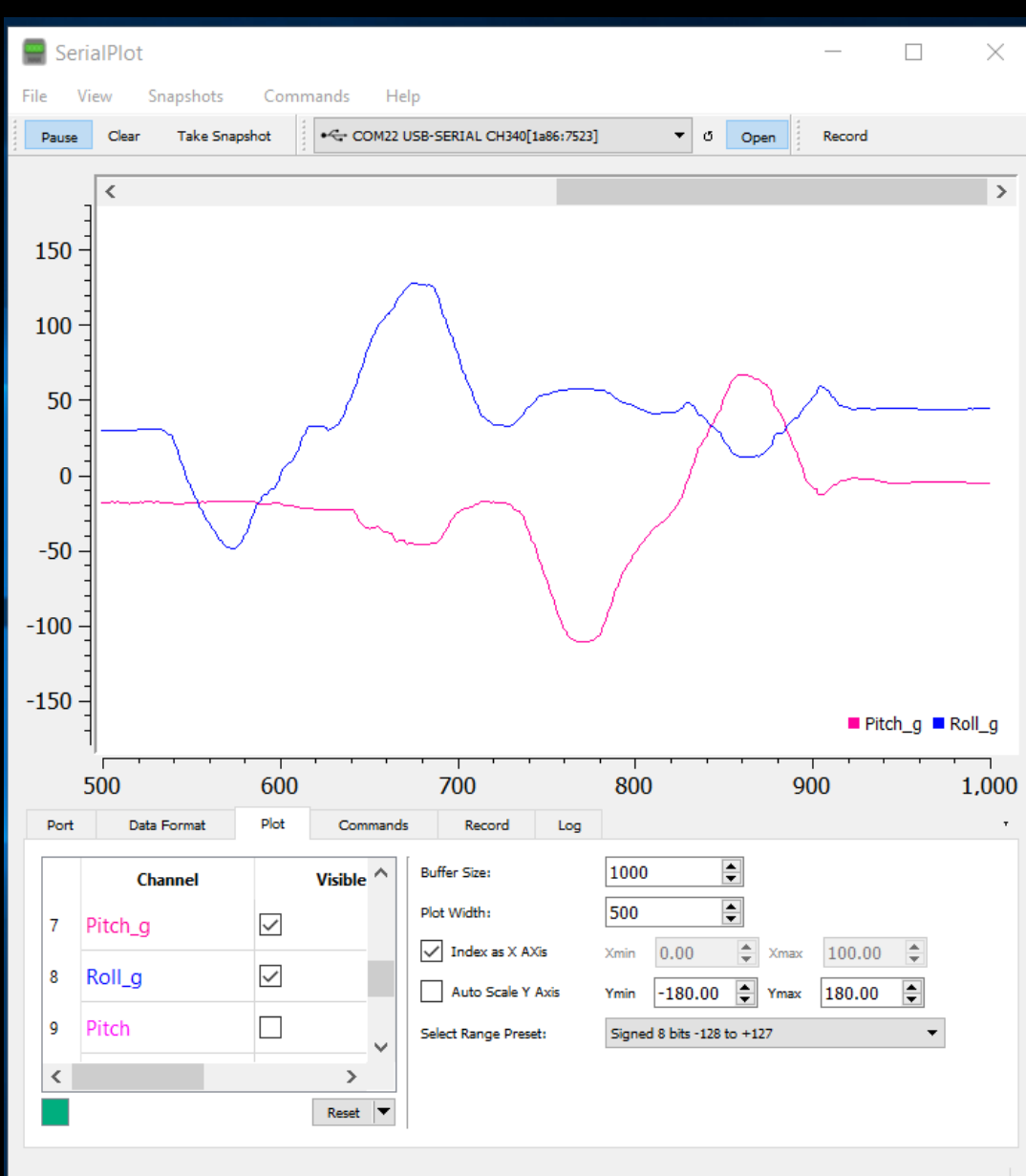

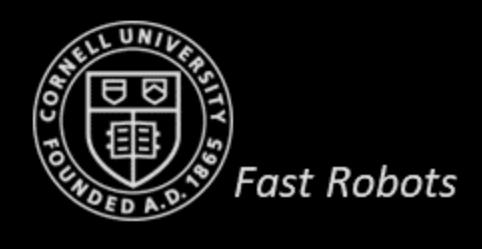

- Measures the rate of angular change [deg/s]
- How to use the gyroscope to measure angles?
	- $\bullet$   $\theta_{q}$  =  $\theta_{q}$  gyr reading  $\star$  dt
- *Drift, but low noise*
	- Complimentary to the accelerometer!
- Complimentary filter:
	- $\theta = (\theta + \theta_{g} * dt) (1-\alpha) + \theta_{a}\alpha$

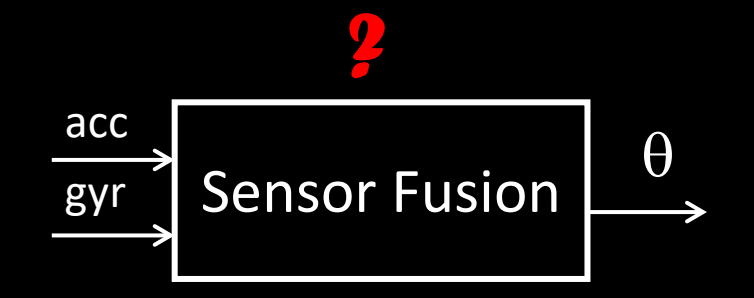

#### *Can we also estimate yaw?*

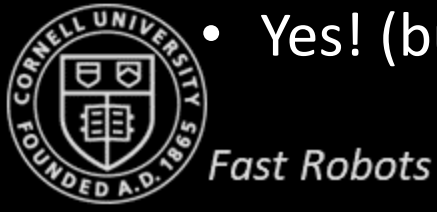

Yes! (but there is no complementary data from the accelerometer)

- Measure the Earth's magnetic field [Gauss] or [uT]
- The actual direction depends on latitude, longitude, and time

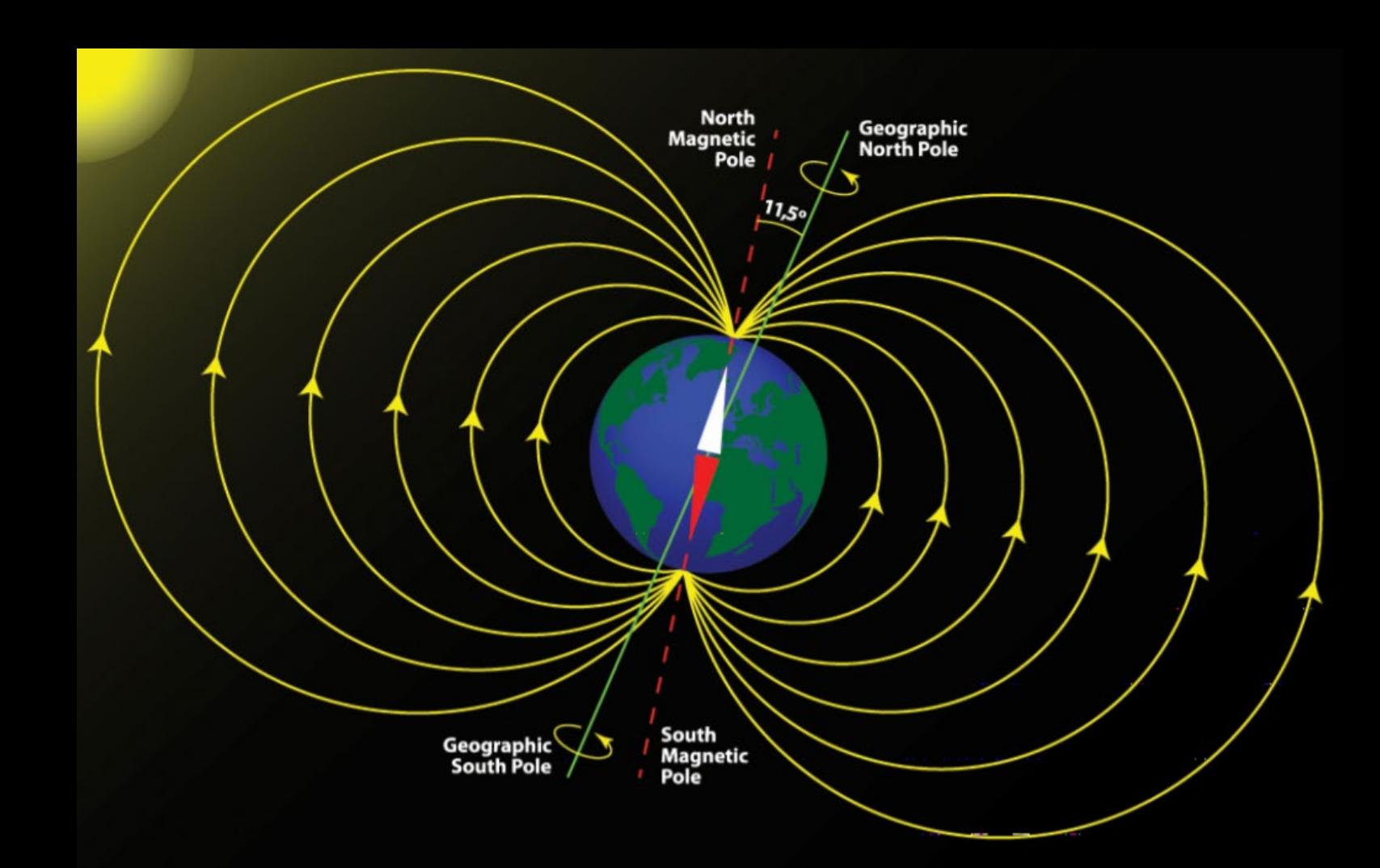

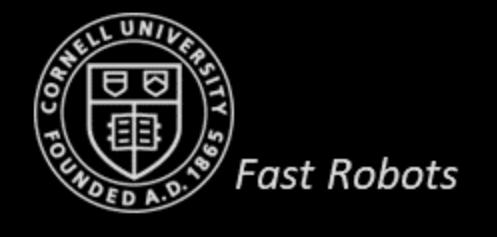

- Measure the Earth's magnetic field [Gauss] or [uT]
- The actual direction depends on latitude, longitude, and time
- Distortions due to metal objects or nearby EM fields

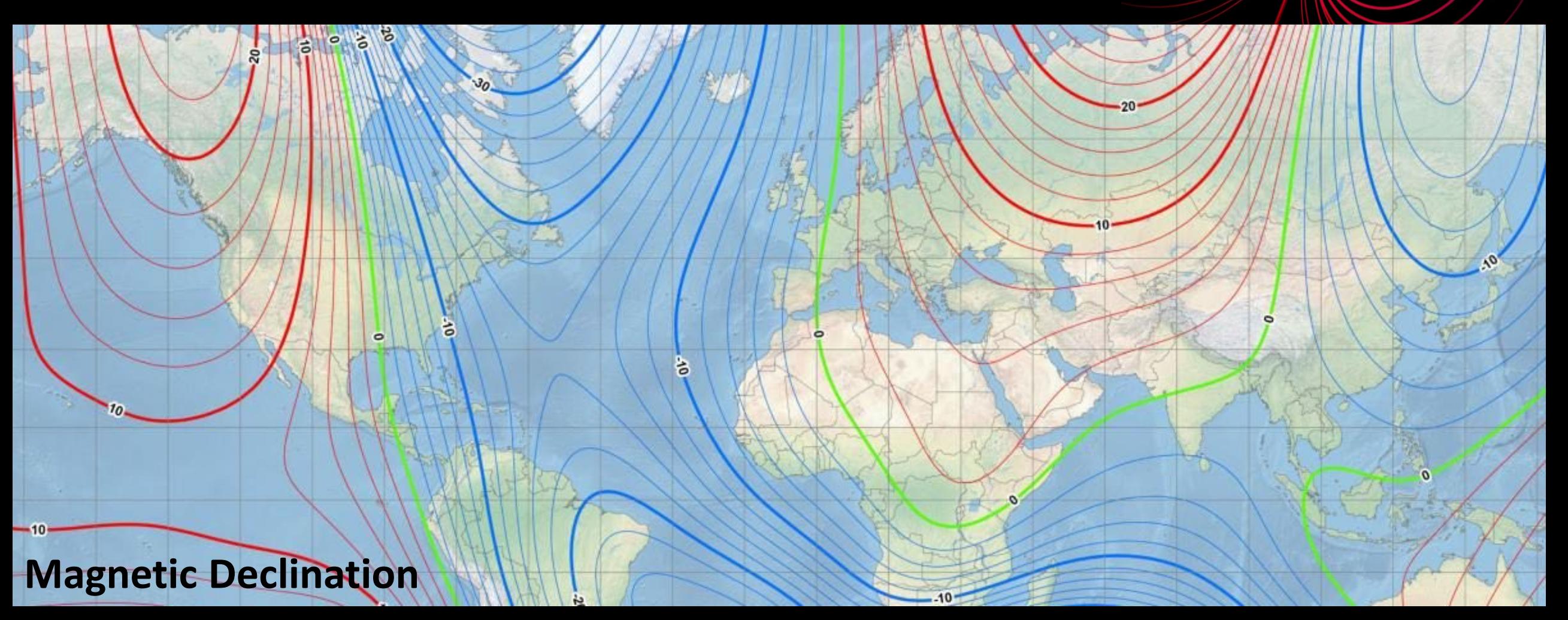

- Measure the Earth's magnetic field [Gauss] or [uT]
- The actual direction depends on latitude, longitude, and time
- Distortions due to metal objects or nearby EM fields
	- *Examples?*

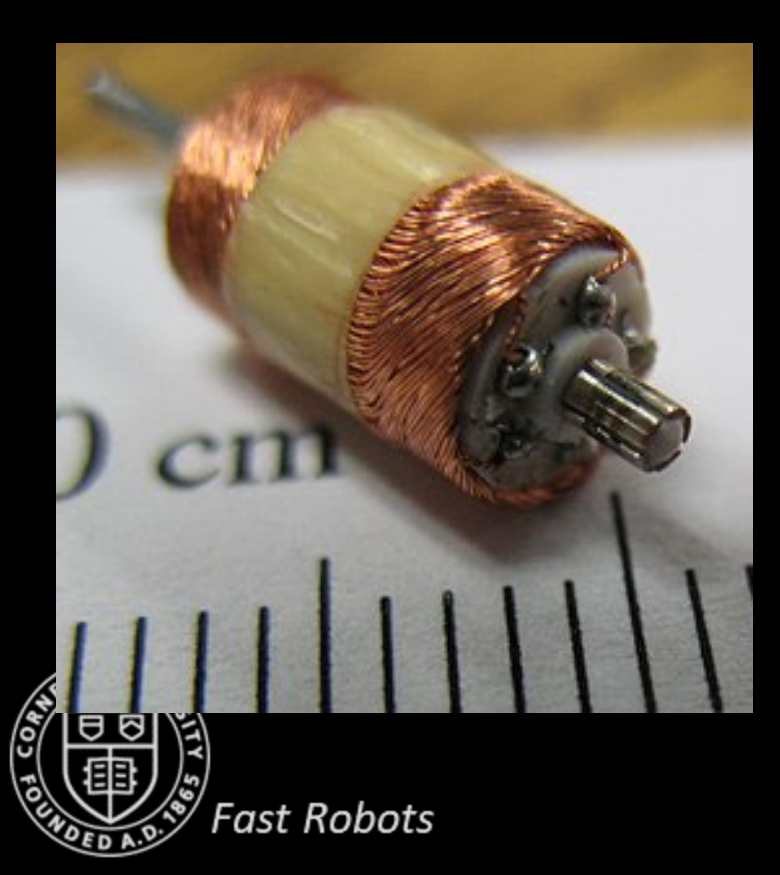

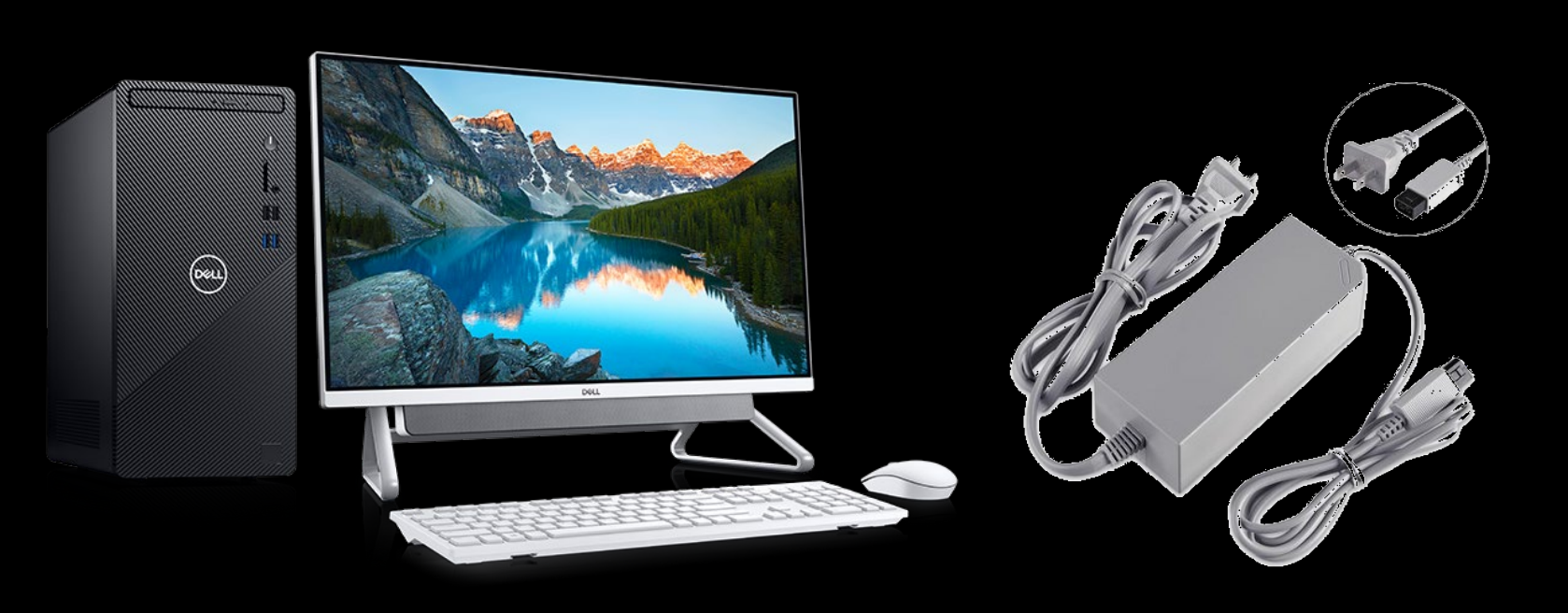

- Measure the Earth's magnetic field [Gauss] or [uT]
	- Magnetic north is along  $x_{max}$ -axis

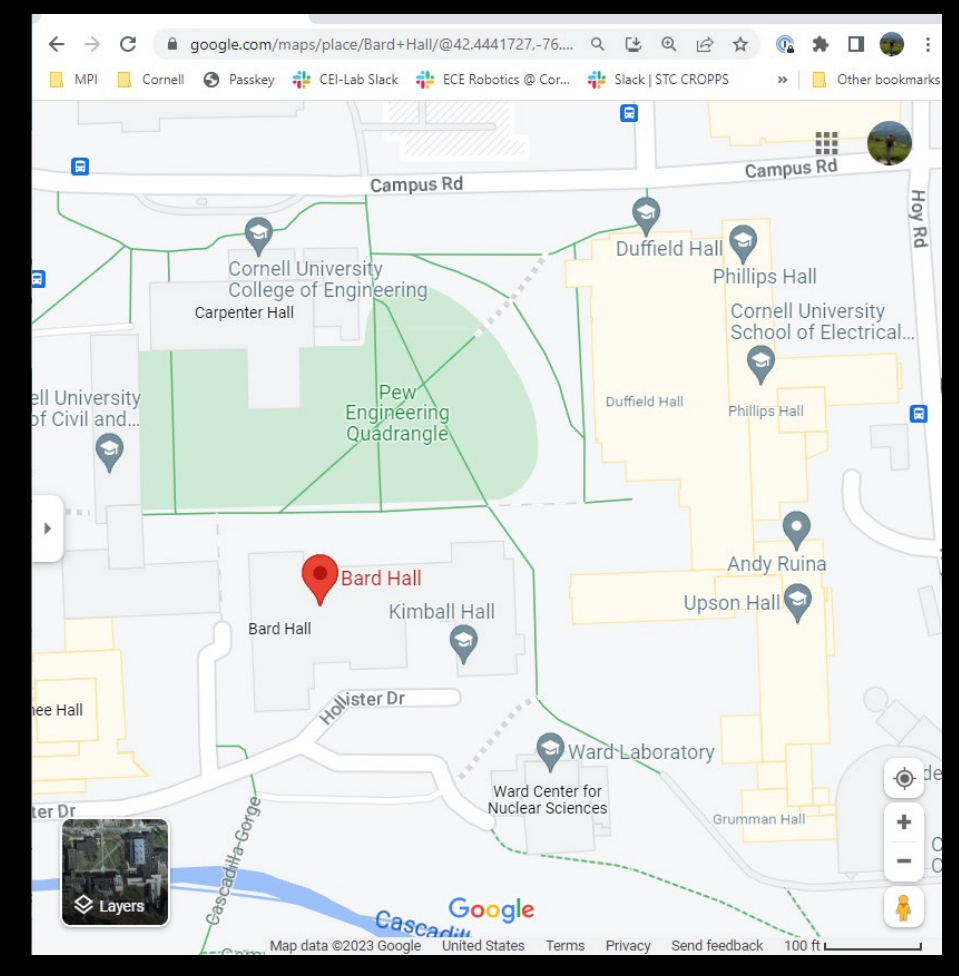

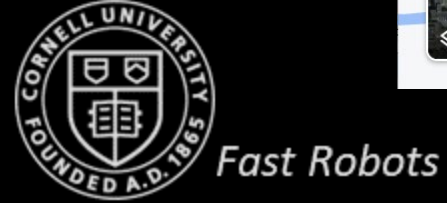

- Measure the Earth's magnetic field [Gauss] or [uT]
- $\psi = \text{atan2}(x_m, y_m)$

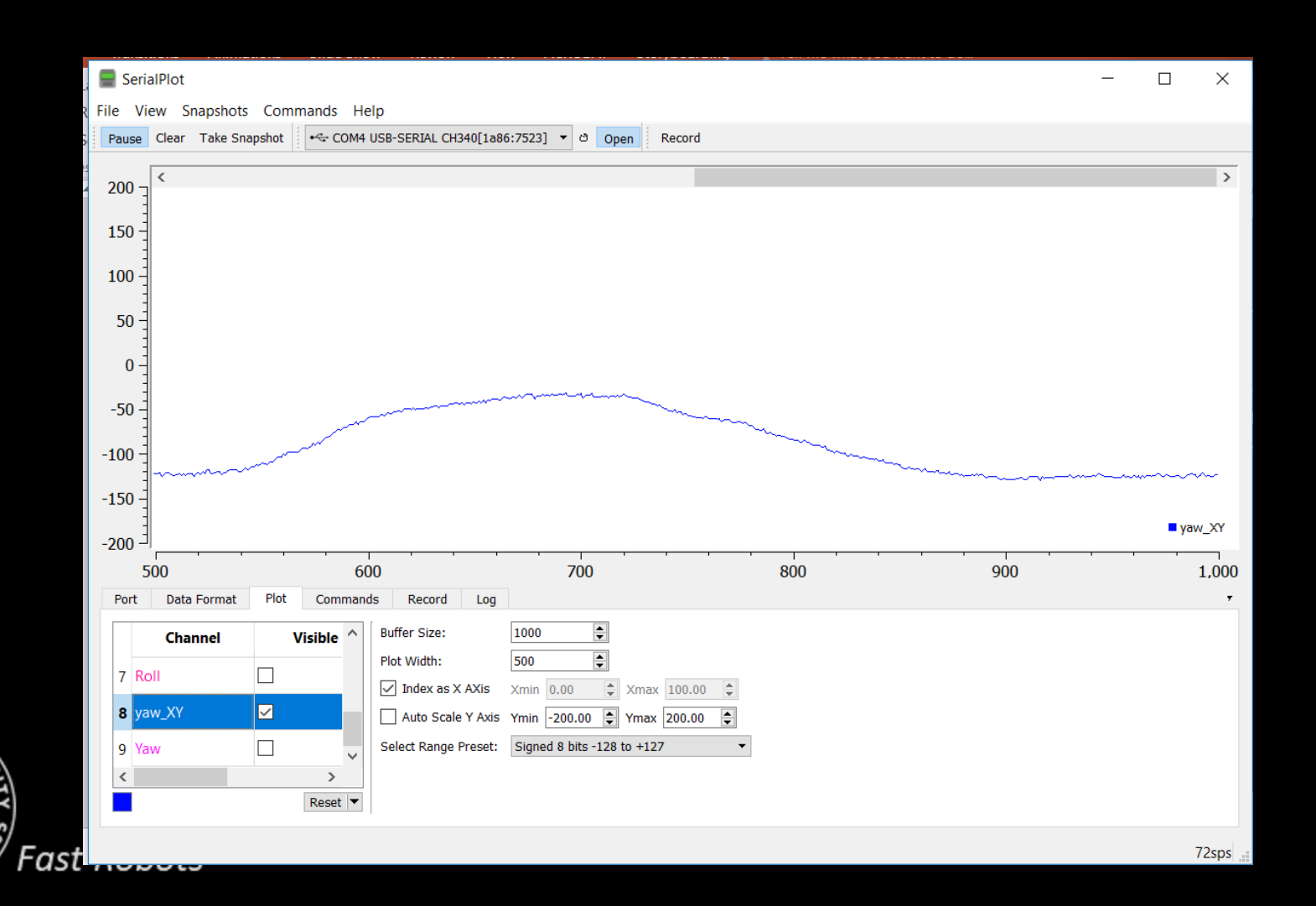

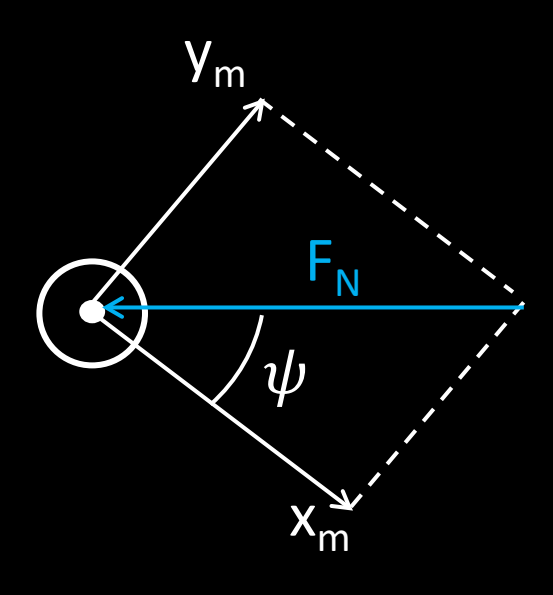

VO 100

- Measure the Earth's magnetic field [Gauss] or [uT]
- $\psi = \text{atan2}(x_m, y_m)$
- What if you are also experiencing pitch and roll?
	- Fuse accelerometer + gyroscope + magnetometer data
- Tilt-compensated compass

$$
\bullet \begin{bmatrix} x_m \\ y_m \\ z_m \end{bmatrix} = R_{x,\phi} R_{y,\theta} \begin{bmatrix} x \\ y \\ z \end{bmatrix}
$$

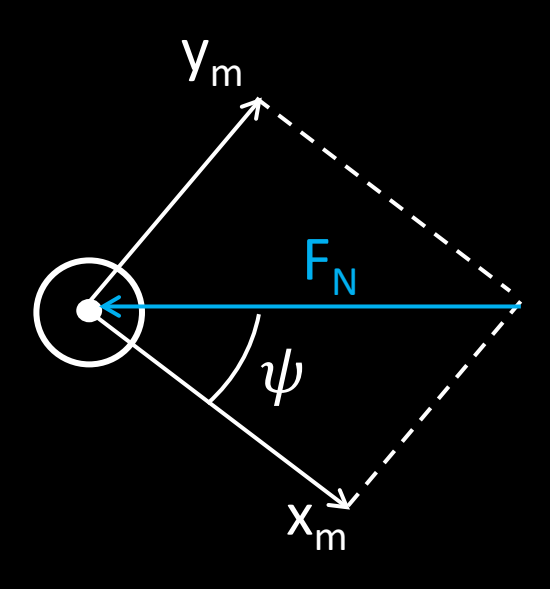

$$
\begin{bmatrix} x \\ y \\ z \end{bmatrix} = R_{x,\phi}^T R_{y,\theta}^T \begin{bmatrix} x_m \\ y_m \\ z_m \end{bmatrix} = \begin{bmatrix} \cos(\theta) & 0 & -\sin(\theta) \\ \sin(\phi)\sin(\theta) & \cos(\phi) & \cos(\theta)\sin(\phi) \\ \cos(\phi)\sin(\theta) & -\sin(\phi) & \cos(\phi)\cos(\theta) \end{bmatrix} \begin{bmatrix} x_m \\ y_m \\ z_m \end{bmatrix}
$$

$$
\mathbf{y} = \mathbf{y}_{m} * \cos(\phi) - z_{m} * \sin(\phi);
$$
  
\n
$$
\mathbf{y} = \mathbf{x}_{m} * \cos(\theta) + \mathbf{y}_{m} * \sin(\phi) * \sin(\theta) + z_{m} * \cos(\phi) * \sin(\theta);
$$
  
\n
$$
\mathbf{y} = \text{atan2}(x, y)
$$

- Measure the Earth's magnetic field [Gauss] or [uT ]
- $\psi = \text{atan}$  $\frac{\mathcal{Y}_m}{\mathcal{X}_m}$
- What if you are also experiencing pitch and roll?
	- Fuse accelerometer + gyroscope + magnetometer data
- Tilt-compensated compass

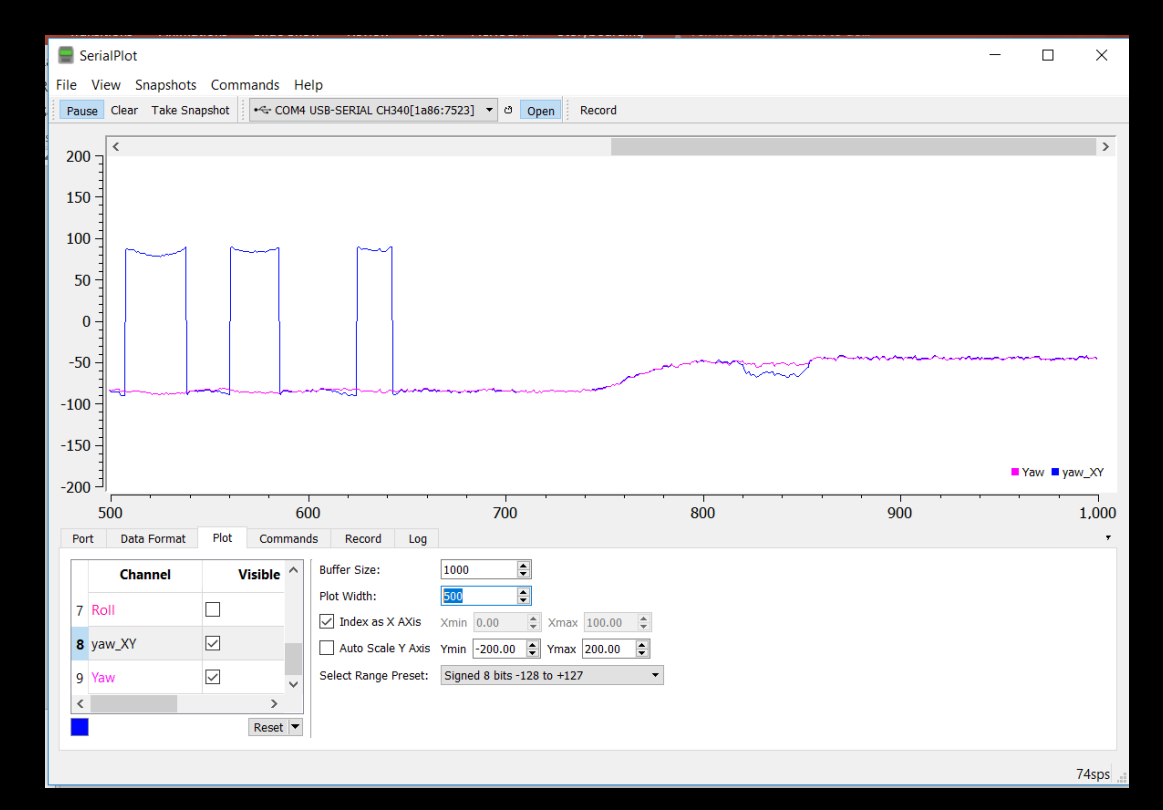

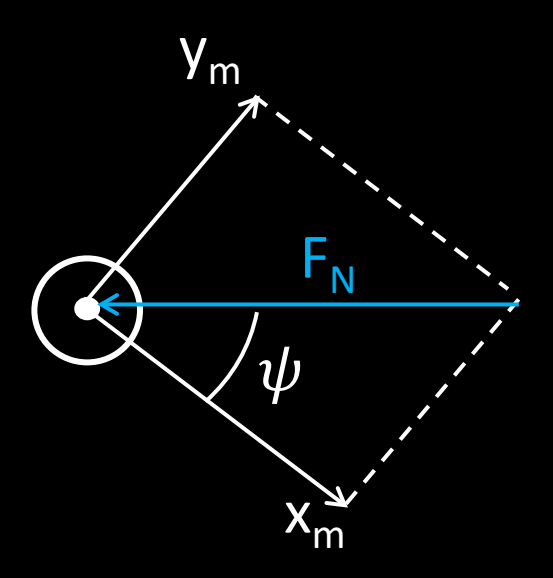

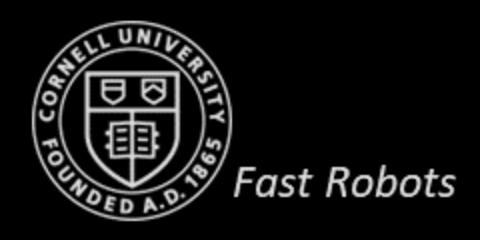

# **Sources and References**

- <http://www.chrobotics.com/library/accel-position-velocity>
- EE 267 Virtual Reality, by Gordon Wetzstein at Stanford University
- Analog.com
- <https://toptechboy.com/>

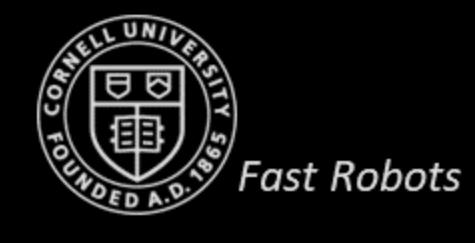